# <span id="page-0-0"></span>Package 'paws.end.user.computing'

May 10, 2024

Title 'Amazon Web Services' End User Computing Services

Version 0.6.0

Description Interface to 'Amazon Web Services' end user computing services, including collaborative document editing, mobile intranet, and more <<https://aws.amazon.com/>>.

License Apache License (>= 2.0)

URL <https://github.com/paws-r/paws>

BugReports <https://github.com/paws-r/paws/issues>

**Imports** paws.common  $(>= 0.6.0)$ 

Suggests testthat

Encoding UTF-8

RoxygenNote 7.3.1

Collate 'appstream\_service.R' 'appstream\_interfaces.R' 'appstream\_operations.R' 'ivschat\_service.R' 'ivschat\_interfaces.R' 'ivschat\_operations.R' 'nimblestudio\_service.R' 'nimblestudio\_interfaces.R' 'nimblestudio\_operations.R' 'reexports\_paws.common.R' 'workdocs\_service.R' 'workdocs\_interfaces.R' 'workdocs\_operations.R' 'worklink\_service.R' 'worklink\_interfaces.R' 'worklink\_operations.R' 'workmail\_service.R' 'workmail\_interfaces.R' 'workmail\_operations.R' 'workmailmessageflow\_service.R' 'workmailmessageflow\_interfaces.R' 'workmailmessageflow\_operations.R' 'workspaces\_service.R' 'workspaces\_interfaces.R' 'workspaces\_operations.R' 'workspacesweb\_service.R' 'workspacesweb\_interfaces.R' 'workspacesweb\_operations.R'

#### NeedsCompilation no

Author David Kretch [aut], Adam Banker [aut], Dyfan Jones [cre], Amazon.com, Inc. [cph] <span id="page-1-0"></span>Maintainer Dyfan Jones <dyfan.r.jones@gmail.com> Repository CRAN Date/Publication 2024-05-10 16:10:02 UTC

# R topics documented:

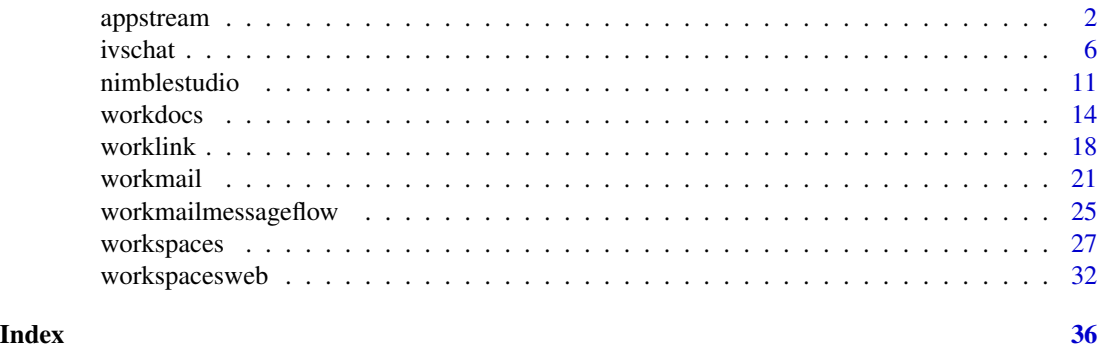

appstream *Amazon AppStream*

#### Description

Amazon AppStream 2.0

This is the *Amazon AppStream 2.0 API Reference*. This documentation provides descriptions and syntax for each of the actions and data types in AppStream 2.0. AppStream 2.0 is a fully managed, secure application streaming service that lets you stream desktop applications to users without rewriting applications. AppStream 2.0 manages the AWS resources that are required to host and run your applications, scales automatically, and provides access to your users on demand.

You can call the AppStream 2.0 API operations by using an interface VPC endpoint (interface endpoint). For more information, see [Access AppStream 2.0 API Operations and CLI Commands](https://docs.aws.amazon.com/appstream2/latest/developerguide/access-api-cli-through-interface-vpc-endpoint.html) [Through an Interface VPC Endpoint](https://docs.aws.amazon.com/appstream2/latest/developerguide/access-api-cli-through-interface-vpc-endpoint.html) in the *Amazon AppStream 2.0 Administration Guide*.

To learn more about AppStream 2.0, see the following resources:

- [Amazon AppStream 2.0 product page](https://aws.amazon.com/appstream2/)
- [Amazon AppStream 2.0 documentation](https://docs.aws.amazon.com/appstream2/)

#### Usage

```
appstream(
 config = list(),credentials = list(),
 endpoint = NULL,region = NULL
)
```
#### appstream 3

#### Arguments

config Optional configuration of credentials, endpoint, and/or region.

#### • credentials:

- creds:
	- \* access\_key\_id: AWS access key ID
	- \* secret\_access\_key: AWS secret access key
	- \* session\_token: AWS temporary session token
- profile: The name of a profile to use. If not given, then the default profile is used.
- anonymous: Set anonymous credentials.
- endpoint: The complete URL to use for the constructed client.
- region: The AWS Region used in instantiating the client.
- close\_connection: Immediately close all HTTP connections.
- timeout: The time in seconds till a timeout exception is thrown when attempting to make a connection. The default is 60 seconds.
- s3\_force\_path\_style: Set this to true to force the request to use path-style addressing, i.e. http://s3.amazonaws.com/BUCKET/KEY.
- sts\_regional\_endpoint: Set sts regional endpoint resolver to regional or legacy [https://docs.aws.amazon.com/sdkref/latest/guide/feature](https://docs.aws.amazon.com/sdkref/latest/guide/feature-sts-regionalized-endpoints.html)-sts-regionalized-e [html](https://docs.aws.amazon.com/sdkref/latest/guide/feature-sts-regionalized-endpoints.html)
- credentials Optional credentials shorthand for the config parameter
	- creds:
		- access key id: AWS access key ID
		- secret\_access\_key: AWS secret access key
		- session\_token: AWS temporary session token
	- profile: The name of a profile to use. If not given, then the default profile is used.
	- anonymous: Set anonymous credentials.
- endpoint Optional shorthand for complete URL to use for the constructed client.
- region Optional shorthand for AWS Region used in instantiating the client.

#### Value

A client for the service. You can call the service's operations using syntax like svc\$operation(...), where svc is the name you've assigned to the client. The available operations are listed in the Operations section.

#### Service syntax

```
svc <- appstream(
  config = list(
   credentials = list(
     creds = list(
       access_key_id = "string",
```

```
secret_access_key = "string",
     session_token = "string"
   ),
   profile = "string",
   anonymous = "logical"
  ),
  endpoint = "string",
  region = "string",
  close_connection = "logical",
  timeout = "numeric",
  s3_force_path_style = "logical",
 sts_regional_endpoint = "string"
),
credentials = list(
 creds = list(
   access_key_id = "string",
   secret_access_key = "string",
   session_token = "string"
 ),
 profile = "string",
 anonymous = "logical"
),
endpoint = "string",
region = "string"
```
#### **Operations**

)

[associate\\_application\\_to\\_entitlement](#page-0-0) Associates an application to entitle [create\\_app\\_block](#page-0-0) Creates an app block [create\\_app\\_block\\_builder](#page-0-0) Creates an app block builder [create\\_application](#page-0-0) Creates an application [create\\_entitlement](#page-0-0) Creates a new entitlement create fleet Creates a fleet [create\\_image\\_builder](#page-0-0) Creates an image builder [create\\_usage\\_report\\_subscription](#page-0-0) Creates a usage report subscription

[associate\\_app\\_block\\_builder\\_app\\_block](#page-0-0) Associates the specified app block builder with the specified app block [associate\\_application\\_fleet](#page-0-0) Associates the specified application with the specified fleet [associate\\_fleet](#page-0-0) Associates the specified fleet with the specified stack [batch\\_associate\\_user\\_stack](#page-0-0) Associates the specified users with the specified stacks [batch\\_disassociate\\_user\\_stack](#page-0-0) Disassociates the specified users from the specified stacks [copy\\_image](#page-0-0) Copies the image within the same region or to a new region within the [create\\_app\\_block\\_builder\\_streaming\\_url](#page-0-0) Creates a URL to start a create app block builder streaming session [create\\_directory\\_config](#page-0-0) Creates a Directory Config object in AppStream 2 [create\\_image\\_builder\\_streaming\\_url](#page-0-0) Creates a URL to start an image builder streaming session [create\\_stack](#page-0-0) Creates a stack to start streaming applications to users [create\\_streaming\\_url](#page-0-0) Creates a temporary URL to start an AppStream 2 [create\\_updated\\_image](#page-0-0) Creates a new image with the latest Windows operating system update

#### <span id="page-4-0"></span>appstream 5

[delete\\_app\\_block](#page-0-0) Deletes an app block [delete\\_app\\_block\\_builder](#page-0-0) Deletes an app block builder [delete\\_application](#page-0-0) Deletes an application [delete\\_entitlement](#page-0-0) Deletes the specified entitlement [delete\\_fleet](#page-0-0) Deletes the specified fleet [delete\\_image](#page-0-0) Deletes the specified image [delete\\_image\\_permissions](#page-0-0) Deletes permissions for the specified private image [delete\\_stack](#page-0-0) Deletes the specified stack [delete\\_usage\\_report\\_subscription](#page-0-0) Disables usage report generation [delete\\_user](#page-0-0) Deletes a user from the user pool [disable\\_user](#page-0-0) Disables the specified user in the user pool [enable\\_user](#page-0-0) Enables a user in the user pool [expire\\_session](#page-0-0) Immediately stops the specified streaming session [list\\_entitled\\_applications](#page-0-0) Retrieves a list of entitled applications [start\\_app\\_block\\_builder](#page-0-0) Starts an app block builder [start\\_fleet](#page-0-0) Starts the specified fleet [start\\_image\\_builder](#page-0-0) Starts the specified image builder [stop\\_app\\_block\\_builder](#page-0-0) Stops an app block builder [stop\\_fleet](#page-0-0) Stops the specified fleet [stop\\_image\\_builder](#page-0-0) Stops the specified image builder [untag\\_resource](#page-0-0) Disassociates one or more specified tags from the specified AppStream 2011

[create\\_user](#page-0-0) Creates a new user in the user pool [delete\\_directory\\_config](#page-0-0) Deletes the specified Directory Config object from AppStream 2 [delete\\_image\\_builder](#page-0-0) Deletes the specified image builder and releases the capacity [describe\\_app\\_block\\_builder\\_app\\_block\\_associations](#page-0-0) Retrieves a list that describes one or more app block builder associations [describe\\_app\\_block\\_builders](#page-0-0) Retrieves a list that describes one or more app block builders [describe\\_app\\_blocks](#page-0-0) Retrieves a list that describes one or more app blocks [describe\\_application\\_fleet\\_associations](#page-0-0) Retrieves a list that describes one or more application fleet association [describe\\_applications](#page-0-0) Retrieves a list that describes one or more applications [describe\\_directory\\_configs](#page-0-0) Retrieves a list that describes one or more specified Directory Config objects for AppStream 2011 [describe\\_entitlements](#page-0-0) Retrieves a list that describes one of more entitlements [describe\\_fleets](#page-0-0) **Retrieves** a list that describes one or more specified fleets, if the fleet names are provided fleets, if the fleet n [describe\\_image\\_builders](#page-0-0) **Retrieves a list that describes one or more specified image builders**, if [describe\\_image\\_permissions](#page-0-0) Retrieves a list that describes the permissions for shared AWS account IDS on a private image that you on a private image that you of a private image of  $\alpha$  Retrieves a list that describes the p [describe\\_images](#page-0-0) **Retrieves a list that describes one or more specified images**, if the image  $\alpha$ [describe\\_sessions](#page-0-0) **Retrieves a list that describes the streaming sessions for a specified state** [describe\\_stacks](#page-0-0) Retrieves a list that describes one or more specified stacks, if the stack [describe\\_usage\\_report\\_subscriptions](#page-0-0) Retrieves a list that describes one or more usage report subscriptions [describe\\_users](#page-0-0) **Retrieves a list that describes one or more specified users in the user pool** [describe\\_user\\_stack\\_associations](#page-0-0) Retrieves a list that describes the UserStackAssociation objects [disassociate\\_app\\_block\\_builder\\_app\\_block](#page-0-0) Disassociates a specified app block builder from a specified app block [disassociate\\_application\\_fleet](#page-0-0) Disassociates the specified application from the fleet [disassociate\\_application\\_from\\_entitlement](#page-0-0) Deletes the specified application from the specified entitlement [disassociate\\_fleet](#page-0-0) Disassociates the specified fleet from the specified stack [list\\_associated\\_fleets](#page-0-0) Retrieves the name of the fleet that is associated with the specified stack [list\\_associated\\_stacks](#page-0-0) Retrieves the name of the stack with which the specified fleet is associated [list\\_tags\\_for\\_resource](#page-0-0) Retrieves a list of all tags for the specified AppStream 2 [tag\\_resource](#page-0-0) Adds or overwrites one or more tags for the specified AppStream 2

<span id="page-5-0"></span>6 ivschat is a set of the set of the set of the set of the set of the set of the set of the set of the set of the set of the set of the set of the set of the set of the set of the set of the set of the set of the set of th

[update\\_app\\_block\\_builder](#page-0-0) Updates an app block builder [update\\_fleet](#page-0-0) Updates the specified fleet

update application Updates the specified application update directory config Updates the specified Directory Config object in AppStream 2 [update\\_entitlement](#page-0-0) Updates the specified entitlement [update\\_image\\_permissions](#page-0-0) Adds or updates permissions for the specified private image [update\\_stack](#page-0-0) Updates the specified fields for the specified stack

#### Examples

```
## Not run:
svc <- appstream()
svc$associate_app_block_builder_app_block(
 Foo = 123
)
## End(Not run)
```
ivschat *Amazon Interactive Video Service Chat*

#### **Description**

#### Introduction

The Amazon IVS Chat control-plane API enables you to create and manage Amazon IVS Chat resources. You also need to integrate with the [Amazon IVS Chat Messaging API,](https://docs.aws.amazon.com/ivs/latest/chatmsgapireference/) to enable users to interact with chat rooms in real time.

The API is an AWS regional service. For a list of supported regions and Amazon IVS Chat HTTPS service endpoints, see the Amazon IVS Chat information on the [Amazon IVS page](https://docs.aws.amazon.com/general/latest/gr/ivs.html) in the *AWS General Reference*.

#### Notes on terminology:

- You create service applications using the Amazon IVS Chat API. We refer to these as *applications*.
- You create front-end client applications (browser and Android/iOS apps) using the Amazon IVS Chat Messaging API. We refer to these as *clients*.

#### Key Concepts

- Logging Configuration A configuration that allows customers to store and record sent messages in a chat room.
- Room The central Amazon IVS Chat resource through which clients connect to and exchange chat messages.

#### <span id="page-6-0"></span>ivschat 7 august 2008 and 2008 and 2008 and 2008 and 2008 and 2008 and 2008 and 2008 and 2008 and 2008 and 200

#### **Tagging**

A *tag* is a metadata label that you assign to an AWS resource. A tag comprises a *key* and a *value*, both set by you. For example, you might set a tag as topic:nature to label a particular video category. See [Tagging AWS Resources](https://docs.aws.amazon.com/tag-editor/latest/userguide/tagging.html) for more information, including restrictions that apply to tags and "Tag naming limits and requirements"; Amazon IVS Chat has no service-specific constraints beyond what is documented there.

Tags can help you identify and organize your AWS resources. For example, you can use the same tag for different resources to indicate that they are related. You can also use tags to manage access (see [Access Tags\)](https://docs.aws.amazon.com/IAM/latest/UserGuide/access_tags.html).

The Amazon IVS Chat API has these tag-related endpoints: [tag\\_resource](#page-0-0), [untag\\_resource](#page-0-0), and [list\\_tags\\_for\\_resource](#page-0-0). The following resource supports tagging: Room.

At most 50 tags can be applied to a resource.

#### API Access Security

Your Amazon IVS Chat applications (service applications and clients) must be authenticated and authorized to access Amazon IVS Chat resources. Note the differences between these concepts:

- *Authentication* is about verifying identity. Requests to the Amazon IVS Chat API must be signed to verify your identity.
- *Authorization* is about granting permissions. Your IAM roles need to have permissions for Amazon IVS Chat API requests.

Users (viewers) connect to a room using secure access tokens that you create using the [create\\_chat\\_token](#page-0-0) endpoint through the AWS SDK. You call CreateChatToken for every user's chat session, passing identity and authorization information about the user.

#### Signing API Requests

HTTP API requests must be signed with an AWS SigV4 signature using your AWS security credentials. The AWS Command Line Interface (CLI) and the AWS SDKs take care of signing the underlying API calls for you. However, if your application calls the Amazon IVS Chat HTTP API directly, it's your responsibility to sign the requests.

You generate a signature using valid AWS credentials for an IAM role that has permission to perform the requested action. For example, DeleteMessage requests must be made using an IAM role that has the ivschat:DeleteMessage permission.

For more information:

- Authentication and generating signatures See [Authenticating Requests \(Amazon Web Ser](https://docs.aws.amazon.com/AmazonS3/latest/API/sig-v4-authenticating-requests.html)[vices Signature Version 4\)](https://docs.aws.amazon.com/AmazonS3/latest/API/sig-v4-authenticating-requests.html) in the *Amazon Web Services General Reference*.
- Managing Amazon IVS permissions See [Identity and Access Management](https://docs.aws.amazon.com/ivs/latest/LowLatencyUserGuide/security-iam.html) on the Security page of the *Amazon IVS User Guide*.

#### Amazon Resource Names (ARNs)

ARNs uniquely identify AWS resources. An ARN is required when you need to specify a resource unambiguously across all of AWS, such as in IAM policies and API calls. For more information, see [Amazon Resource Names](https://docs.aws.amazon.com/IAM/latest/UserGuide/reference-arns.html) in the *AWS General Reference*.

#### Messaging Endpoints

- <span id="page-7-0"></span>• [delete\\_message](#page-0-0) — Sends an event to a specific room which directs clients to delete a specific message; that is, unrender it from view and delete it from the client's chat history. This event's EventName is aws:DELETE\_MESSAGE. This replicates the [DeleteMessage](https://docs.aws.amazon.com/ivs/latest/chatmsgapireference/actions-deletemessage-publish.html) WebSocket operation in the Amazon IVS Chat Messaging API.
- [disconnect\\_user](#page-0-0) Disconnects all connections using a specified user ID from a room. This replicates the [DisconnectUser](https://docs.aws.amazon.com/ivs/latest/chatmsgapireference/actions-disconnectuser-publish.html) WebSocket operation in the Amazon IVS Chat Messaging API.
- [send\\_event](#page-0-0) Sends an event to a room. Use this within your application's business logic to send events to clients of a room; e.g., to notify clients to change the way the chat UI is rendered.

#### Chat Token Endpoint

• [create\\_chat\\_token](#page-0-0) — Creates an encrypted token that is used by a chat participant to establish an individual WebSocket chat connection to a room. When the token is used to connect to chat, the connection is valid for the session duration specified in the request. The token becomes invalid at the token-expiration timestamp included in the response.

#### Room Endpoints

- [create\\_room](#page-0-0) Creates a room that allows clients to connect and pass messages.
- [delete\\_room](#page-0-0) Deletes the specified room.
- [get\\_room](#page-0-0) Gets the specified room.
- [list\\_rooms](#page-0-0) Gets summary information about all your rooms in the AWS region where the API request is processed.
- [update\\_room](#page-0-0) Updates a room's configuration.

#### Logging Configuration Endpoints

- [create\\_logging\\_configuration](#page-0-0) Creates a logging configuration that allows clients to store and record sent messages.
- [delete\\_logging\\_configuration](#page-0-0) Deletes the specified logging configuration.
- [get\\_logging\\_configuration](#page-0-0) Gets the specified logging configuration.
- [list\\_logging\\_configurations](#page-0-0) Gets summary information about all your logging configurations in the AWS region where the API request is processed.
- [update\\_logging\\_configuration](#page-0-0) Updates a specified logging configuration.

#### Tags Endpoints

- [list\\_tags\\_for\\_resource](#page-0-0) Gets information about AWS tags for the specified ARN.
- [tag\\_resource](#page-0-0) Adds or updates tags for the AWS resource with the specified ARN.
- [untag\\_resource](#page-0-0) Removes tags from the resource with the specified ARN.

All the above are HTTP operations. There is a separate *messaging* API for managing Chat resources; see the [Amazon IVS Chat Messaging API Reference.](https://docs.aws.amazon.com/ivs/latest/chatmsgapireference/)

#### Usage

```
ivschat(config = list(), credentials = list(), endpoint = NULL, region = NULL)
```
#### ivschat 9 and 2012 and 2013 and 2013 and 2013 and 2013 and 2013 and 2013 and 2013 and 2013 and 2013 and 2013 and 2013 and 2013 and 2013 and 2013 and 2013 and 2013 and 2013 and 2013 and 2013 and 2013 and 2013 and 2013 and 2

#### Arguments

config Optional configuration of credentials, endpoint, and/or region. • credentials: – creds: \* access\_key\_id: AWS access key ID \* secret\_access\_key: AWS secret access key \* session\_token: AWS temporary session token – profile: The name of a profile to use. If not given, then the default profile is used. – anonymous: Set anonymous credentials. • endpoint: The complete URL to use for the constructed client. • region: The AWS Region used in instantiating the client. • close\_connection: Immediately close all HTTP connections. • timeout: The time in seconds till a timeout exception is thrown when attempting to make a connection. The default is 60 seconds. • s3\_force\_path\_style: Set this to true to force the request to use path-style addressing, i.e. http://s3.amazonaws.com/BUCKET/KEY. • sts\_regional\_endpoint: Set sts regional endpoint resolver to regional or legacy [https://docs.aws.amazon.com/sdkref/latest/guide/feature](https://docs.aws.amazon.com/sdkref/latest/guide/feature-sts-regionalized-endpoints.html)-sts-regionalized-e [html](https://docs.aws.amazon.com/sdkref/latest/guide/feature-sts-regionalized-endpoints.html) credentials Optional credentials shorthand for the config parameter

- creds: – access key id: AWS access key ID
	- secret\_access\_key: AWS secret access key
	- session\_token: AWS temporary session token
	- profile: The name of a profile to use. If not given, then the default profile is used.
	- anonymous: Set anonymous credentials.
- endpoint Optional shorthand for complete URL to use for the constructed client.
- region Optional shorthand for AWS Region used in instantiating the client.

#### Value

A client for the service. You can call the service's operations using syntax like svc\$operation(...), where svc is the name you've assigned to the client. The available operations are listed in the Operations section.

#### Service syntax

```
svc <- ivschat(
  config = list(
   credentials = list(
     creds = list(
       access_key_id = "string",
```
<span id="page-9-0"></span>10 ivschat and the set of the set of the set of the set of the set of the set of the set of the set of the set of the set of the set of the set of the set of the set of the set of the set of the set of the set of the set o

```
secret_access_key = "string",
      session_token = "string"
    ),
    profile = "string",
    anonymous = "logical"
  ),
  endpoint = "string",
 region = "string",
  close_connection = "logical",
  timeout = "numeric",
 s3_force_path_style = "logical",
 sts_regional_endpoint = "string"
),
credentials = list(
  creds = list(
    access_key_id = "string",
    secret_access_key = "string",
    session_token = "string"
  ),
  profile = "string",
 anonymous = "logical"
),
endpoint = "string",
region = "string"
```
# **Operations**

 $\mathcal{L}$ 

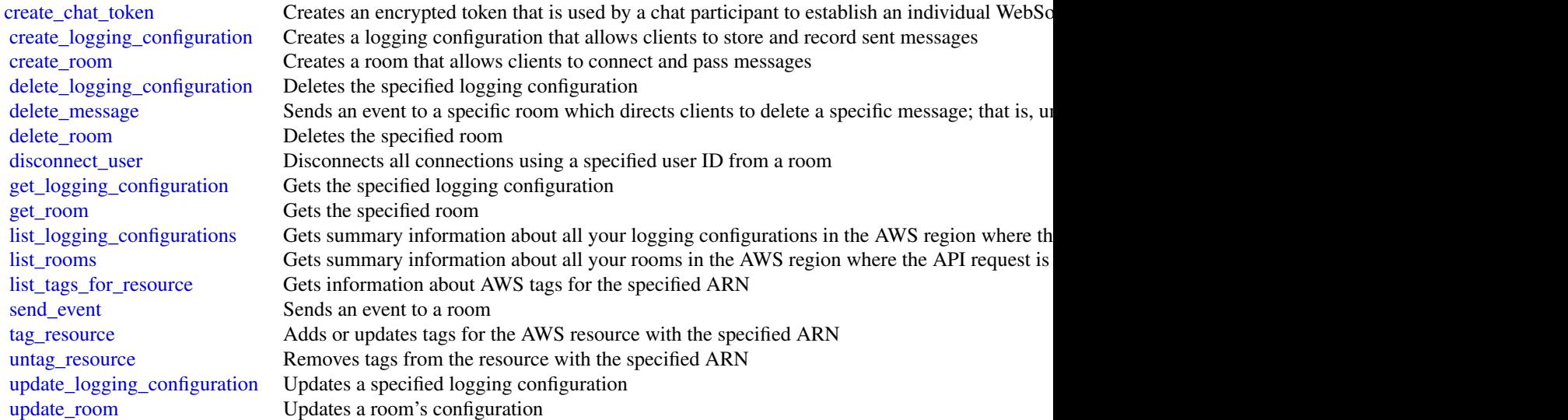

#### <span id="page-10-0"></span>nimblestudio 11

#### Examples

```
## Not run:
svc <- ivschat()
svc$create_chat_token(
 Foo = 123)
## End(Not run)
```
nimblestudio *AmazonNimbleStudio*

#### Description

Welcome to the Amazon Nimble Studio API reference. This API reference provides methods, schema, resources, parameters, and more to help you get the most out of Nimble Studio.

Nimble Studio is a virtual studio that empowers visual effects, animation, and interactive content teams to create content securely within a scalable, private cloud service.

#### Usage

```
nimblestudio(
  config = list(),
  credentials = list(),
  endpoint = NULL,
  region = NULL
\lambda
```
#### Arguments

config Configuration of credentials, endpoint, and/or region.

# • credentials:

- creds:
	- \* access\_key\_id: AWS access key ID
	- \* secret\_access\_key: AWS secret access key
	- \* session\_token: AWS temporary session token
- profile: The name of a profile to use. If not given, then the default profile is used.
- anonymous: Set anonymous credentials.
- endpoint: The complete URL to use for the constructed client.
- region: The AWS Region used in instantiating the client.
- close\_connection: Immediately close all HTTP connections.
- timeout: The time in seconds till a timeout exception is thrown when attempting to make a connection. The default is 60 seconds.

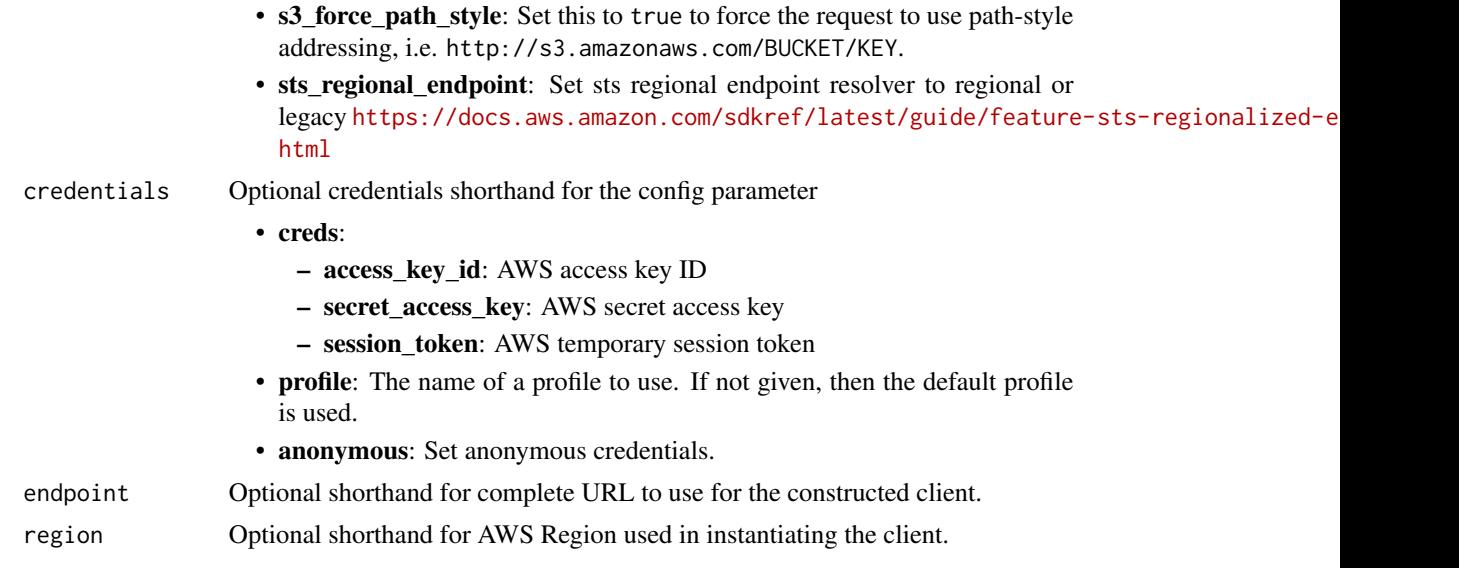

# Value

A client for the service. You can call the service's operations using syntax like svc\$operation( $\dots$ ), where svc is the name you've assigned to the client. The available operations are listed in the Operations section.

#### Service syntax

```
svc <- nimblestudio(
 config = list(
   credentials = list(
     creds = list(
       access_key_id = "string",
       secret_access_key = "string",
       session_token = "string"
     ),
     profile = "string",
     anonymous = "logical"
   ),
   endpoint = "string",
   region = "string",
   close_connection = "logical",
   timeout = "numeric",
   s3_force_path_style = "logical",
   sts_regional_endpoint = "string"
 ),
 credentials = list(
   creds = list(
     access_key_id = "string",
     secret_access_key = "string",
     session_token = "string"
```
#### <span id="page-12-0"></span>nimblestudio 13

```
),
    profile = "string",
    anonymous = "logical"
  ),
  endpoint = "string",
  region = "string"
)
```
#### **Operations**

[accept\\_eulas](#page-0-0) Accept EULAs [create\\_launch\\_profile](#page-0-0) Create a launch profile [create\\_streaming\\_image](#page-0-0) Creates a streaming image resource in a studio [create\\_streaming\\_session](#page-0-0) Creates a streaming session in a studio [create\\_streaming\\_session\\_stream](#page-0-0) Creates a streaming session stream for a streaming session [create\\_studio](#page-0-0) Create a new studio [create\\_studio\\_component](#page-0-0) Creates a studio component resource [delete\\_launch\\_profile](#page-0-0) Permanently delete a launch profile [delete\\_launch\\_profile\\_member](#page-0-0) Delete a user from launch profile membership [delete\\_streaming\\_image](#page-0-0) Delete streaming image<br>delete\_streaming\_session Deletes streaming sessic Deletes streaming session resource delete studio Delete a studio resource [delete\\_studio\\_component](#page-0-0) Deletes a studio component resource [delete\\_studio\\_member](#page-0-0) Delete a user from studio membership [get\\_eula](#page-0-0) Get EULA [get\\_launch\\_profile](#page-0-0) Get a launch profile [get\\_launch\\_profile\\_details](#page-0-0) Launch profile details include the launch profile resource and summary information o [get\\_launch\\_profile\\_initialization](#page-0-0) Get a launch profile initialization [get\\_launch\\_profile\\_member](#page-0-0) Get a user persona in launch profile membership [get\\_streaming\\_image](#page-0-0) Get streaming image [get\\_streaming\\_session](#page-0-0) Gets StreamingSession resource [get\\_streaming\\_session\\_backup](#page-0-0) Gets StreamingSessionBackup resource [get\\_streaming\\_session\\_stream](#page-0-0) Gets a StreamingSessionStream for a streaming session [get\\_studio](#page-0-0) Get a studio resource [get\\_studio\\_component](#page-0-0) Gets a studio component resource [get\\_studio\\_member](#page-0-0) Get a user's membership in a studio [list\\_eula\\_acceptances](#page-0-0) List EULA acceptances list eulas List EULAs [list\\_launch\\_profile\\_members](#page-0-0) Get all users in a given launch profile membership [list\\_launch\\_profiles](#page-0-0) List all the launch profiles a studio [list\\_streaming\\_images](#page-0-0) List the streaming image resources available to this studio [list\\_streaming\\_session\\_backups](#page-0-0) Lists the backups of a streaming session in a studio [list\\_streaming\\_sessions](#page-0-0) Lists the streaming sessions in a studio [list\\_studio\\_components](#page-0-0) Lists the StudioComponents in a studio Get all users in a given studio membership [list\\_studios](#page-0-0) List studios in your Amazon Web Services accounts in the requested Amazon Web Se [list\\_tags\\_for\\_resource](#page-0-0) Gets the tags for a resource, given its Amazon Resource Names (ARN) [put\\_launch\\_profile\\_members](#page-0-0) Add/update users with given persona to launch profile membership

<span id="page-13-0"></span>14 workdocs

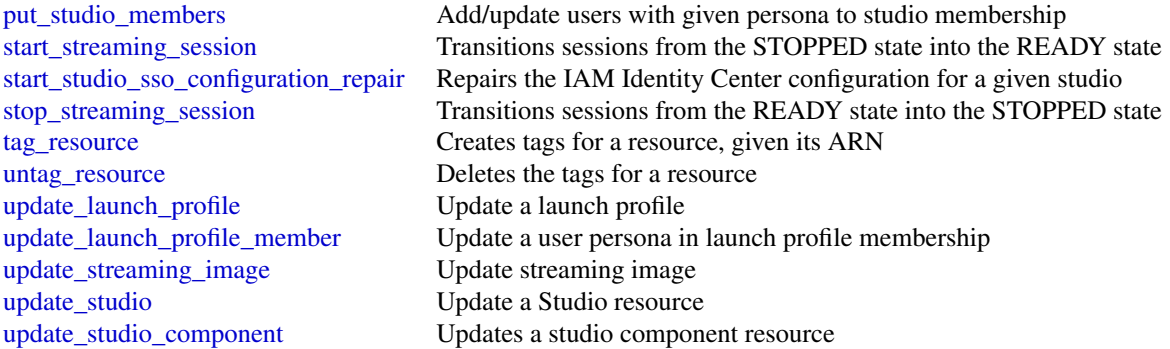

#### Examples

```
## Not run:
svc <- nimblestudio()
svc$accept_eulas(
  Foo = 123\lambda
```
## End(Not run)

workdocs *Amazon WorkDocs*

#### Description

The Amazon WorkDocs API is designed for the following use cases:

- File Migration: File migration applications are supported for users who want to migrate their files from an on-premises or off-premises file system or service. Users can insert files into a user directory structure, as well as allow for basic metadata changes, such as modifications to the permissions of files.
- Security: Support security applications are supported for users who have additional security needs, such as antivirus or data loss prevention. The API actions, along with CloudTrail, allow these applications to detect when changes occur in Amazon WorkDocs. Then, the application can take the necessary actions and replace the target file. If the target file violates the policy, the application can also choose to email the user.
- eDiscovery/Analytics: General administrative applications are supported, such as eDiscovery and analytics. These applications can choose to mimic or record the actions in an Amazon WorkDocs site, along with CloudTrail, to replicate data for eDiscovery, backup, or analytical applications.

#### workdocs and the state of the state of the state of the state of the state of the state of the state of the state of the state of the state of the state of the state of the state of the state of the state of the state of t

All Amazon WorkDocs API actions are Amazon authenticated and certificate-signed. They not only require the use of the Amazon Web Services SDK, but also allow for the exclusive use of IAM users and roles to help facilitate access, trust, and permission policies. By creating a role and allowing an IAM user to access the Amazon WorkDocs site, the IAM user gains full administrative visibility into the entire Amazon WorkDocs site (or as set in the IAM policy). This includes, but is not limited to, the ability to modify file permissions and upload any file to any user. This allows developers to perform the three use cases above, as well as give users the ability to grant access on a selective basis using the IAM model.

The pricing for Amazon WorkDocs APIs varies depending on the API call type for these actions:

- READ (Get\*)
- WRITE (Activate\*, Add\*, Create\*, Deactivate\*, Initiate\*, Update\*)
- LIST (Describe\*)
- DELETE\*, CANCEL

For information about Amazon WorkDocs API pricing, see [Amazon WorkDocs Pricing.](https://aws.amazon.com/workdocs/pricing/)

#### Usage

workdocs(config = list(), credentials = list(), endpoint = NULL, region = NULL)

#### Arguments

config Optional configuration of credentials, endpoint, and/or region.

#### • credentials:

- creds:
	- \* access\_key\_id: AWS access key ID
	- \* secret\_access\_key: AWS secret access key
	- \* session\_token: AWS temporary session token
- profile: The name of a profile to use. If not given, then the default profile is used.
- anonymous: Set anonymous credentials.
- endpoint: The complete URL to use for the constructed client.
- region: The AWS Region used in instantiating the client.
- close connection: Immediately close all HTTP connections.
- timeout: The time in seconds till a timeout exception is thrown when attempting to make a connection. The default is 60 seconds.
- s3 force path style: Set this to true to force the request to use path-style addressing, i.e. http://s3.amazonaws.com/BUCKET/KEY.
- sts\_regional\_endpoint: Set sts regional endpoint resolver to regional or legacy [https://docs.aws.amazon.com/sdkref/latest/guide/feature](https://docs.aws.amazon.com/sdkref/latest/guide/feature-sts-regionalized-endpoints.html)-sts-regionalized-e [html](https://docs.aws.amazon.com/sdkref/latest/guide/feature-sts-regionalized-endpoints.html)
- credentials Optional credentials shorthand for the config parameter
	- creds:
		- access\_key\_id: AWS access key ID
		- secret\_access\_key: AWS secret access key

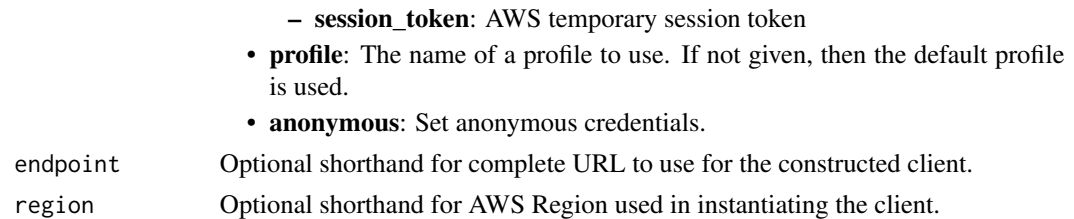

#### Value

A client for the service. You can call the service's operations using syntax like svc\$operation(...), where svc is the name you've assigned to the client. The available operations are listed in the Operations section.

#### Service syntax

```
svc <- workdocs(
  config = list(
   credentials = list(
      \text{creds} = \text{list(}access_key_id = "string",
        secret_access_key = "string",
        session_token = "string"
      ),
      profile = "string",
      anonymous = "logical"
   ),
    endpoint = "string",
    region = "string",
    close_connection = "logical",
    timeout = "numeric",
    s3_force_path_style = "logical",
   sts_regional_endpoint = "string"
  ),
 credentials = list(
   creds = list(
      access_key_id = "string",
      secret_access_key = "string",
      session_token = "string"
    ),
    profile = "string",
   anonymous = "logical"
 ),
 endpoint = "string",
  region = "string"
)
```
#### **Operations**

#### <span id="page-16-0"></span>workdocs and the state of the state of the state of the state of the state of the state of the state of the state of the state of the state of the state of the state of the state of the state of the state of the state of t

[abort\\_document\\_version\\_upload](#page-0-0) Aborts the upload of the specified document version that was previously initiated by Ini activate user Activates the specified user [add\\_resource\\_permissions](#page-0-0) Creates a set of permissions for the specified folder or document [create\\_comment](#page-0-0) Adds a new comment to the specified document version [create\\_custom\\_metadata](#page-0-0) Adds one or more custom properties to the specified resource (a folder, document, or ve [create\\_folder](#page-0-0) Creates a folder with the specified name and parent folder [create\\_labels](#page-0-0) Adds the specified list of labels to the given resource (a document or folder) [create\\_notification\\_subscription](#page-0-0) Configure Amazon WorkDocs to use Amazon SNS notifications [create\\_user](#page-0-0) Creates a user in a Simple AD or Microsoft AD directory [deactivate\\_user](#page-0-0) Deactivates the specified user, which revokes the user's access to Amazon WorkDocs [delete\\_comment](#page-0-0) Deletes the specified comment from the document version [delete\\_custom\\_metadata](#page-0-0) Deletes custom metadata from the specified resource [delete\\_document](#page-0-0) Permanently deletes the specified document and its associated metadata [delete\\_document\\_version](#page-0-0) Deletes a specific version of a document [delete\\_folder](#page-0-0) **Permanently deletes the specified folder and its contents** [delete\\_folder\\_contents](#page-0-0) Deletes the contents of the specified folder [delete\\_labels](#page-0-0) Deletes the specified list of labels from a resource [delete\\_notification\\_subscription](#page-0-0) Deletes the specified subscription from the specified organization [delete\\_user](#page-0-0) Deletes the specified user from a Simple AD or Microsoft AD directory describe activities Describes the user activities in a specified time period [describe\\_comments](#page-0-0) List all the comments for the specified document version [describe\\_document\\_versions](#page-0-0) Retrieves the document versions for the specified document [describe\\_folder\\_contents](#page-0-0) Describes the contents of the specified folder, including its documents and subfolders [describe\\_groups](#page-0-0) Describes the groups specified by the query [describe\\_notification\\_subscriptions](#page-0-0) Lists the specified notification subscriptions [describe\\_resource\\_permissions](#page-0-0) Describes the permissions of a specified resource [describe\\_root\\_folders](#page-0-0) Describes the current user's special folders; the RootFolder and the RecycleBin [describe\\_users](#page-0-0) Describes the specified users [get\\_current\\_user](#page-0-0) Retrieves details of the current user for whom the authentication token was generated [get\\_document](#page-0-0) Retrieves details of a document [get\\_document\\_path](#page-0-0) Retrieves the path information (the hierarchy from the root folder) for the requested document [get\\_document\\_version](#page-0-0) Retrieves version metadata for the specified document [get\\_folder](#page-0-0) Retrieves the metadata of the specified folder [get\\_folder\\_path](#page-0-0) Retrieves the path information (the hierarchy from the root folder) for the specified fold [get\\_resources](#page-0-0) Retrieves a collection of resources, including folders and documents [initiate\\_document\\_version\\_upload](#page-0-0) Creates a new document object and version object remove all resource permissions Removes all the permissions from the specified resource [remove\\_resource\\_permission](#page-0-0) Removes the permission for the specified principal from the specified resource [restore\\_document\\_versions](#page-0-0) Recovers a deleted version of an Amazon WorkDocs document [search\\_resources](#page-0-0) Searches metadata and the content of folders, documents, document versions, and comments, document versions, and comments, document versions, and comments, document versions, and comments, documents, docum [update\\_document](#page-0-0) Updates the specified attributes of a document [update\\_document\\_version](#page-0-0) Changes the status of the document version to ACTIVE [update\\_folder](#page-0-0) Updates the specified attributes of the specified folder [update\\_user](#page-0-0) Updates the specified attributes of the specified user, and grants or revokes administrative privileges to the Amazon Workers sites to the Amazon WorkDocs sites to the Amazon WorkDocs sites to the Amazon WorkDo

18 worklink

#### Examples

```
## Not run:
svc <- workdocs()
svc$abort_document_version_upload(
 Foo = 123)
## End(Not run)
```
worklink *Amazon WorkLink*

#### Description

Amazon WorkLink is a cloud-based service that provides secure access to internal websites and web apps from iOS and Android phones. In a single step, your users, such as employees, can access internal websites as efficiently as they access any other public website. They enter a URL in their web browser, or choose a link to an internal website in an email. Amazon WorkLink authenticates the user's access and securely renders authorized internal web content in a secure rendering service in the AWS cloud. Amazon WorkLink doesn't download or store any internal web content on mobile devices.

#### Usage

```
worklink(config = list(), credentials = list(), endpoint = NULL, region = NULL)
```
#### Arguments

config Optional configuration of credentials, endpoint, and/or region.

- credentials:
	- creds:
		- \* access\_key\_id: AWS access key ID
		- \* secret\_access\_key: AWS secret access key
		- \* session\_token: AWS temporary session token
	- profile: The name of a profile to use. If not given, then the default profile is used.
	- anonymous: Set anonymous credentials.
- endpoint: The complete URL to use for the constructed client.
- region: The AWS Region used in instantiating the client.
- close connection: Immediately close all HTTP connections.
- timeout: The time in seconds till a timeout exception is thrown when attempting to make a connection. The default is 60 seconds.
- s3\_force\_path\_style: Set this to true to force the request to use path-style addressing, i.e. http://s3.amazonaws.com/BUCKET/KEY.

<span id="page-17-0"></span>

#### worklink 19

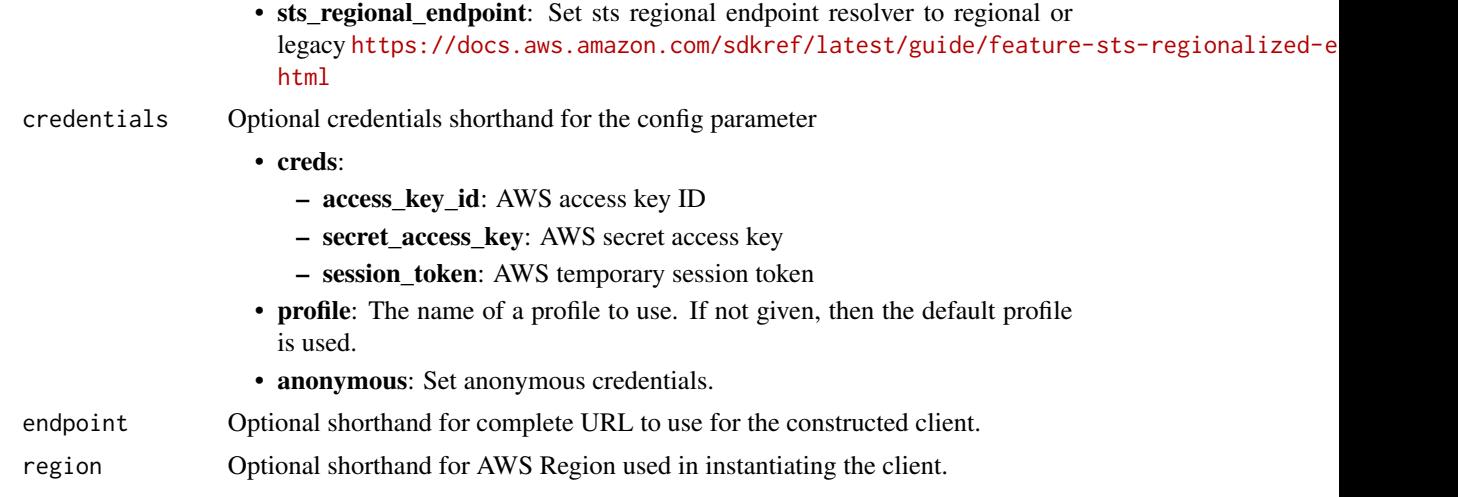

### Value

A client for the service. You can call the service's operations using syntax like svc\$operation(...), where svc is the name you've assigned to the client. The available operations are listed in the Operations section.

#### Service syntax

```
svc <- worklink(
 config = list(
   credentials = list(
     creds = list(
        access_key_id = "string",
        secret_access_key = "string",
        session_token = "string"
      ),
      profile = "string",
      anonymous = "logical"
    ),
    endpoint = "string",
    region = "string",
    close_connection = "logical",
    timeout = "numeric",
    s3_force_path_style = "logical",
   sts_regional_endpoint = "string"
  ),
  credentials = list(
   creds = list(
      access_key_id = "string",
      secret_access_key = "string",
      session_token = "string"
    ),
    profile = "string",
```
#### <span id="page-19-0"></span>20 worklink

```
anonymous = "logical"
  ),
  endpoint = "string",
  region = "string"
)
```
#### **Operations**

create fleet Creates a fleet delete fleet Deletes a fleet [describe\\_domain](#page-0-0) Provides information about the domain [disassociate\\_website\\_certificate\\_authority](#page-0-0) Removes a certificate authority (CA)

[associate\\_domain](#page-0-0) Specifies a domain to be associated to Amazon WorkLink [associate\\_website\\_authorization\\_provider](#page-0-0) Associates a website authorization provider with a specified fleet [associate\\_website\\_certificate\\_authority](#page-0-0) Imports the root certificate of a certificate authority (CA) used to obtain TLS c [describe\\_audit\\_stream\\_configuration](#page-0-0) Describes the configuration for delivering audit streams to the customer account [describe\\_company\\_network\\_configuration](#page-0-0) Describes the networking configuration to access the internal websites associa [describe\\_device](#page-0-0) Provides information about a user's device [describe\\_device\\_policy\\_configuration](#page-0-0) Describes the device policy configuration for the specified fleet [describe\\_fleet\\_metadata](#page-0-0) Provides basic information for the specified fleet, excluding identity provider, [describe\\_identity\\_provider\\_configuration](#page-0-0) Describes the identity provider configuration of the specified fleet [describe\\_website\\_certificate\\_authority](#page-0-0) Provides information about the certificate authority [disassociate\\_domain](#page-0-0) Disassociates a domain from Amazon WorkLink [disassociate\\_website\\_authorization\\_provider](#page-0-0) Disassociates a website authorization provider from a specified fleet [list\\_devices](#page-0-0) Retrieves a list of devices registered with the specified fleet [list\\_domains](#page-0-0) Retrieves a list of domains associated to a specified fleet [list\\_fleets](#page-0-0) Retrieves a list of fleets for the current account and Region [list\\_tags\\_for\\_resource](#page-0-0) Retrieves a list of tags for the specified resource [list\\_website\\_authorization\\_providers](#page-0-0) Retrieves a list of website authorization providers associated with a specified f [list\\_website\\_certificate\\_authorities](#page-0-0) Retrieves a list of certificate authorities added for the current account and Regi [restore\\_domain\\_access](#page-0-0) Moves a domain to ACTIVE status if it was in the INACTIVE status [revoke\\_domain\\_access](#page-0-0) Moves a domain to INACTIVE status if it was in the ACTIVE status [sign\\_out\\_user](#page-0-0) Signs the user out from all of their devices [tag\\_resource](#page-0-0) Adds or overwrites one or more tags for the specified resource, such as a fleet [untag\\_resource](#page-0-0) Removes one or more tags from the specified resource [update\\_audit\\_stream\\_configuration](#page-0-0) Updates the audit stream configuration for the fleet [update\\_company\\_network\\_configuration](#page-0-0) Updates the company network configuration for the fleet [update\\_device\\_policy\\_configuration](#page-0-0) Updates the device policy configuration for the fleet [update\\_domain\\_metadata](#page-0-0) Updates domain metadata, such as DisplayName [update\\_fleet\\_metadata](#page-0-0) Updates fleet metadata, such as DisplayName [update\\_identity\\_provider\\_configuration](#page-0-0) Updates the identity provider configuration for the fleet

#### Examples

## Not run: svc <- worklink()

#### <span id="page-20-0"></span>workmail 21

```
svc$associate_domain(
 Foo = 123)
## End(Not run)
```
#### workmail *Amazon WorkMail*

#### Description

WorkMail is a secure, managed business email and calendaring service with support for existing desktop and mobile email clients. You can access your email, contacts, and calendars using Microsoft Outlook, your browser, or other native iOS and Android email applications. You can integrate WorkMail with your existing corporate directory and control both the keys that encrypt your data and the location in which your data is stored.

The WorkMail API is designed for the following scenarios:

- Listing and describing organizations
- Managing users
- Managing groups
- Managing resources

All WorkMail API operations are Amazon-authenticated and certificate-signed. They not only require the use of the AWS SDK, but also allow for the exclusive use of AWS Identity and Access Management users and roles to help facilitate access, trust, and permission policies. By creating a role and allowing an IAM user to access the WorkMail site, the IAM user gains full administrative visibility into the entire WorkMail organization (or as set in the IAM policy). This includes, but is not limited to, the ability to create, update, and delete users, groups, and resources. This allows developers to perform the scenarios listed above, as well as give users the ability to grant access on a selective basis using the IAM model.

#### Usage

```
workmail(config = list(), credentials = list(), endpoint = NULL, region = NULL)
```
#### Arguments

config Optional configuration of credentials, endpoint, and/or region.

- credentials:
	- creds:
		- \* access\_key\_id: AWS access key ID
		- \* secret\_access\_key: AWS secret access key
		- \* session\_token: AWS temporary session token

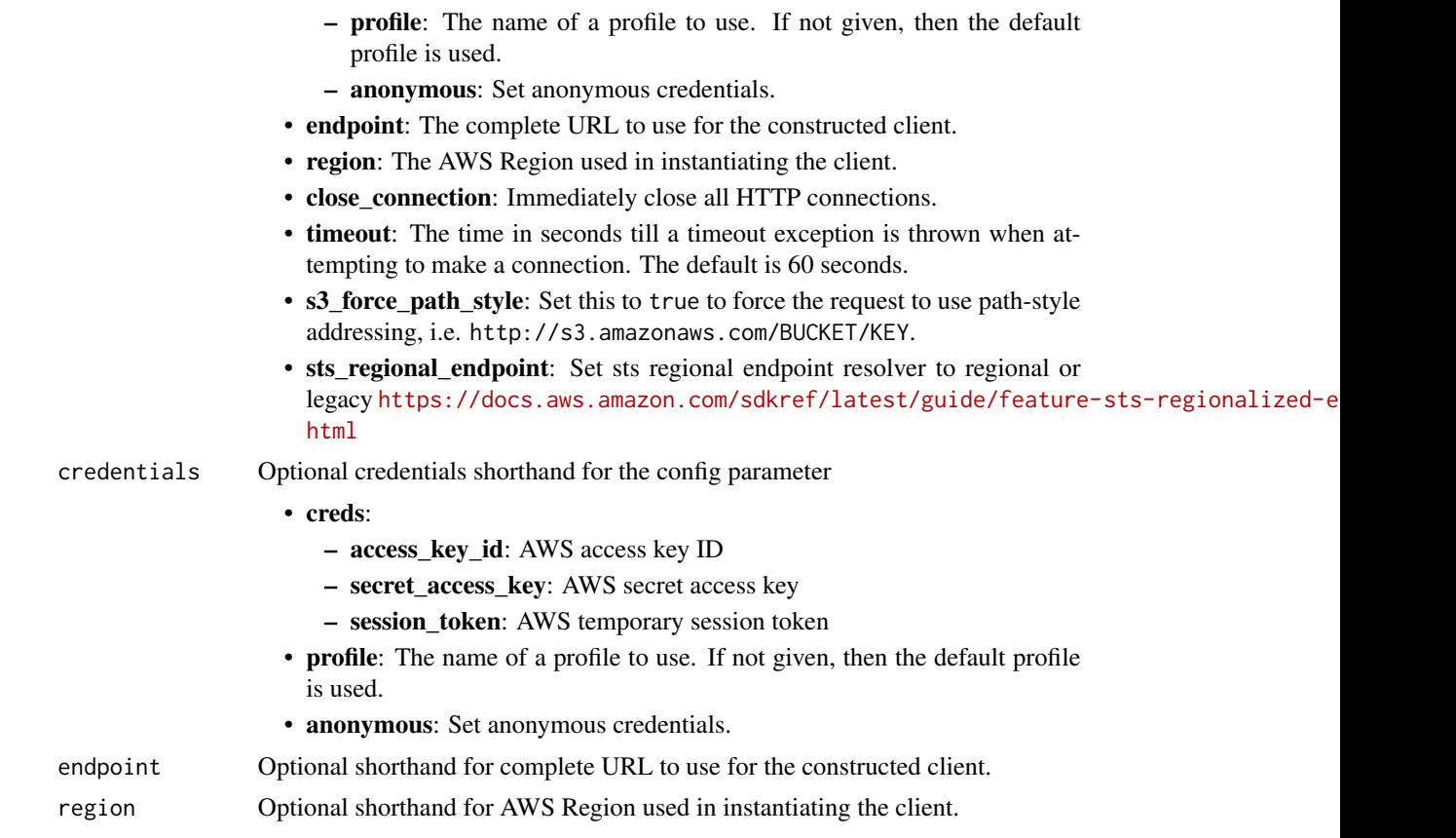

### Value

A client for the service. You can call the service's operations using syntax like svc\$operation(...), where svc is the name you've assigned to the client. The available operations are listed in the Operations section.

#### Service syntax

```
svc <- workmail(
 config = list(
   credentials = list(
     creds = list(
       access_key_id = "string",
       secret_access_key = "string",
       session_token = "string"
     ),
     profile = "string",
     anonymous = "logical"
   ),
   endpoint = "string",
   region = "string",
   close_connection = "logical",
```
#### <span id="page-22-0"></span>workmail 23

```
timeout = "numeric",
  s3_force_path_style = "logical",
 sts_regional_endpoint = "string"
),
credentials = list(
 creds = list(
   access_key_id = "string",
    secret_access_key = "string",
    session_token = "string"
  ),
 profile = "string",
  anonymous = "logical"
),
endpoint = "string",region = "string"
```
#### **Operations**

)

[cancel\\_mailbox\\_export\\_job](#page-0-0) Cancels a mailbox export job [delete\\_group](#page-0-0) Deletes a group from WorkMail [delete\\_resource](#page-0-0) Deletes the specified resource [describe\\_entity](#page-0-0) Returns basic details about an entity in WorkMail

[associate\\_delegate\\_to\\_resource](#page-0-0) Adds a member (user or group) to the resource's set of delegates [associate\\_member\\_to\\_group](#page-0-0) Adds a member (user or group) to the group's set [assume\\_impersonation\\_role](#page-0-0) Assumes an impersonation role for the given WorkMail organization [create\\_alias](#page-0-0) Adds an alias to the set of a given member (user or group) of WorkMail [create\\_availability\\_configuration](#page-0-0) Creates an AvailabilityConfiguration for the given WorkMail organization and domain [create\\_group](#page-0-0) Creates a group that can be used in WorkMail by calling the RegisterToWorkMail [create\\_impersonation\\_role](#page-0-0) Creates an impersonation role for the given WorkMail organization [create\\_mobile\\_device\\_access\\_rule](#page-0-0) Creates a new mobile device access rule for the specified WorkMail organization [create\\_organization](#page-0-0) Creates a new WorkMail organization [create\\_resource](#page-0-0) Creates a new WorkMail resource [create\\_user](#page-0-0) Creates a user who can be used in WorkMail by calling the RegisterToWorkMail [delete\\_access\\_control\\_rule](#page-0-0) Deletes an access control rule for the specified WorkMail organization [delete\\_alias](#page-0-0) Remove one or more specified aliases from a set of aliases for a given user [delete\\_availability\\_configuration](#page-0-0) Deletes the AvailabilityConfiguration for the given WorkMail organization and domain and domain and the given WorkMail organization and domain and the given WorkMail organization and domai [delete\\_email\\_monitoring\\_configuration](#page-0-0) Deletes the email monitoring configuration for a specified organization [delete\\_impersonation\\_role](#page-0-0) Deletes an impersonation role for the given WorkMail organization [delete\\_mailbox\\_permissions](#page-0-0) Deletes permissions granted to a member (user or group) [delete\\_mobile\\_device\\_access\\_override](#page-0-0) Deletes the mobile device access override for the given WorkMail organization, u [delete\\_mobile\\_device\\_access\\_rule](#page-0-0) Deletes a mobile device access rule for the specified WorkMail organization [delete\\_organization](#page-0-0) Deletes an WorkMail organization and all underlying AWS resources managed by [delete\\_retention\\_policy](#page-0-0) Deletes the specified retention policy from the specified organization [delete\\_user](#page-0-0) Deletes a user from WorkMail and all subsequent systems [deregister\\_from\\_work\\_mail](#page-0-0) Mark a user, group, or resource as no longer used in WorkMail [deregister\\_mail\\_domain](#page-0-0) Removes a domain from WorkMail, stops email routing to WorkMail, and remov [describe\\_email\\_monitoring\\_configuration](#page-0-0) Describes the current email monitoring configuration for a specified organization <span id="page-23-0"></span>24 workmail

[describe\\_group](#page-0-0) Returns the data available for the group

[describe\\_inbound\\_dmarc\\_settings](#page-0-0) Lists the settings in a DMARC policy for a specified organization [describe\\_mailbox\\_export\\_job](#page-0-0) Describes the current status of a mailbox export job [describe\\_organization](#page-0-0) Provides more information regarding a given organization based on its identifier [describe\\_resource](#page-0-0) Returns the data available for the resource [describe\\_user](#page-0-0) Provides information regarding the user [disassociate\\_delegate\\_from\\_resource](#page-0-0) Removes a member from the resource's set of delegates [disassociate\\_member\\_from\\_group](#page-0-0) Removes a member from a group [get\\_access\\_control\\_effect](#page-0-0) Gets the effects of an organization's access control rules as they apply to a specifi [get\\_default\\_retention\\_policy](#page-0-0) Gets the default retention policy details for the specified organization [get\\_impersonation\\_role](#page-0-0) Gets the impersonation role details for the given WorkMail organization [get\\_impersonation\\_role\\_effect](#page-0-0) Tests whether the given impersonation role can impersonate a target user [get\\_mailbox\\_details](#page-0-0) Requests a user's mailbox details for a specified organization and user [get\\_mail\\_domain](#page-0-0) Gets details for a mail domain, including domain records required to configure your domain with records required to configure your domain with records required to configure your domain with records required [get\\_mobile\\_device\\_access\\_effect](#page-0-0) Simulates the effect of the mobile device access rules for the given attributes of a [get\\_mobile\\_device\\_access\\_override](#page-0-0) Gets the mobile device access override for the given WorkMail organization, user [list\\_access\\_control\\_rules](#page-0-0) Lists the access control rules for the specified organization [list\\_aliases](#page-0-0) Creates a paginated call to list the aliases associated with a given entity [list\\_availability\\_configurations](#page-0-0) List all the AvailabilityConfiguration's for the given WorkMail organization [list\\_group\\_members](#page-0-0) Returns an overview of the members of a group [list\\_groups](#page-0-0) Returns summaries of the organization's groups [list\\_groups\\_for\\_entity](#page-0-0) Returns all the groups to which an entity belongs [list\\_impersonation\\_roles](#page-0-0) Lists all the impersonation roles for the given WorkMail organization [list\\_mailbox\\_export\\_jobs](#page-0-0) Lists the mailbox export jobs started for the specified organization within the last [list\\_mailbox\\_permissions](#page-0-0) Lists the mailbox permissions associated with a user, group, or resource mailbox [list\\_mail\\_domains](#page-0-0) Lists the mail domains in a given WorkMail organization [list\\_mobile\\_device\\_access\\_overrides](#page-0-0) Lists all the mobile device access overrides for any given combination of WorkM [list\\_mobile\\_device\\_access\\_rules](#page-0-0) Lists the mobile device access rules for the specified WorkMail organization [list\\_organizations](#page-0-0) Returns summaries of the customer's organizations [list\\_resource\\_delegates](#page-0-0) Lists the delegates associated with a resource [list\\_resources](#page-0-0) Returns summaries of the organization's resources [list\\_tags\\_for\\_resource](#page-0-0) Lists the tags applied to an WorkMail organization resource [list\\_users](#page-0-0) Returns summaries of the organization's users [put\\_access\\_control\\_rule](#page-0-0) Adds a new access control rule for the specified organization [put\\_email\\_monitoring\\_configuration](#page-0-0) Creates or updates the email monitoring configuration for a specified organization [put\\_inbound\\_dmarc\\_settings](#page-0-0) Enables or disables a DMARC policy for a given organization [put\\_mailbox\\_permissions](#page-0-0) Sets permissions for a user, group, or resource [put\\_mobile\\_device\\_access\\_override](#page-0-0) Creates or updates a mobile device access override for the given WorkMail organ [put\\_retention\\_policy](#page-0-0) Puts a retention policy to the specified organization [register\\_mail\\_domain](#page-0-0) **Registers a new domain in WorkMail and SES**, and configures it for use by Work [register\\_to\\_work\\_mail](#page-0-0) Registers an existing and disabled user, group, or resource for WorkMail use by a [reset\\_password](#page-0-0) Allows the administrator to reset the password for a user [start\\_mailbox\\_export\\_job](#page-0-0) Starts a mailbox export job to export MIME-format email messages and calendar [tag\\_resource](#page-0-0) Applies the specified tags to the specified WorkMailorganization resource [test\\_availability\\_configuration](#page-0-0) Performs a test on an availability provider to ensure that access is allowed [untag\\_resource](#page-0-0) Untags the specified tags from the specified WorkMail organization resource [update\\_availability\\_configuration](#page-0-0) Updates an existing AvailabilityConfiguration for the given WorkMail organization [update\\_default\\_mail\\_domain](#page-0-0) Updates the default mail domain for an organization

#### <span id="page-24-0"></span>workmailmessageflow 25

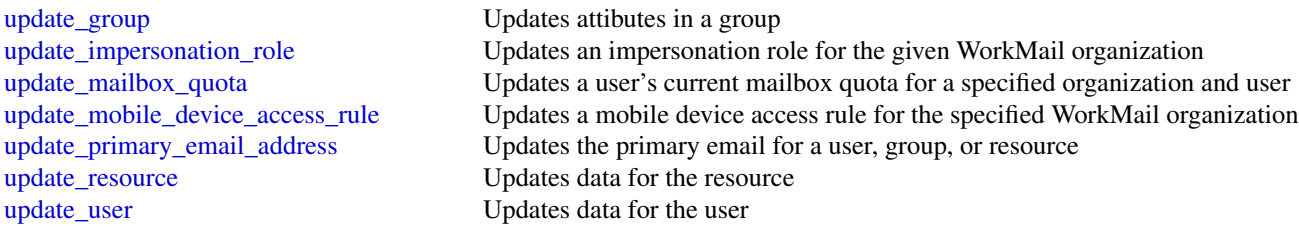

#### Examples

```
## Not run:
svc <- workmail()
svc$associate_delegate_to_resource(
  Foo = 123
\mathcal{L}## End(Not run)
```
workmailmessageflow *Amazon WorkMail Message Flow*

#### Description

The WorkMail Message Flow API provides access to email messages as they are being sent and received by a WorkMail organization.

#### Usage

```
workmailmessageflow(
  config = list(),credentials = list(),
  endpoint = NULL,
  region = NULL
)
```
#### Arguments

config Optional configuration of credentials, endpoint, and/or region.

### • credentials:

- creds:
	- \* access\_key\_id: AWS access key ID
	- \* secret\_access\_key: AWS secret access key
	- \* session\_token: AWS temporary session token

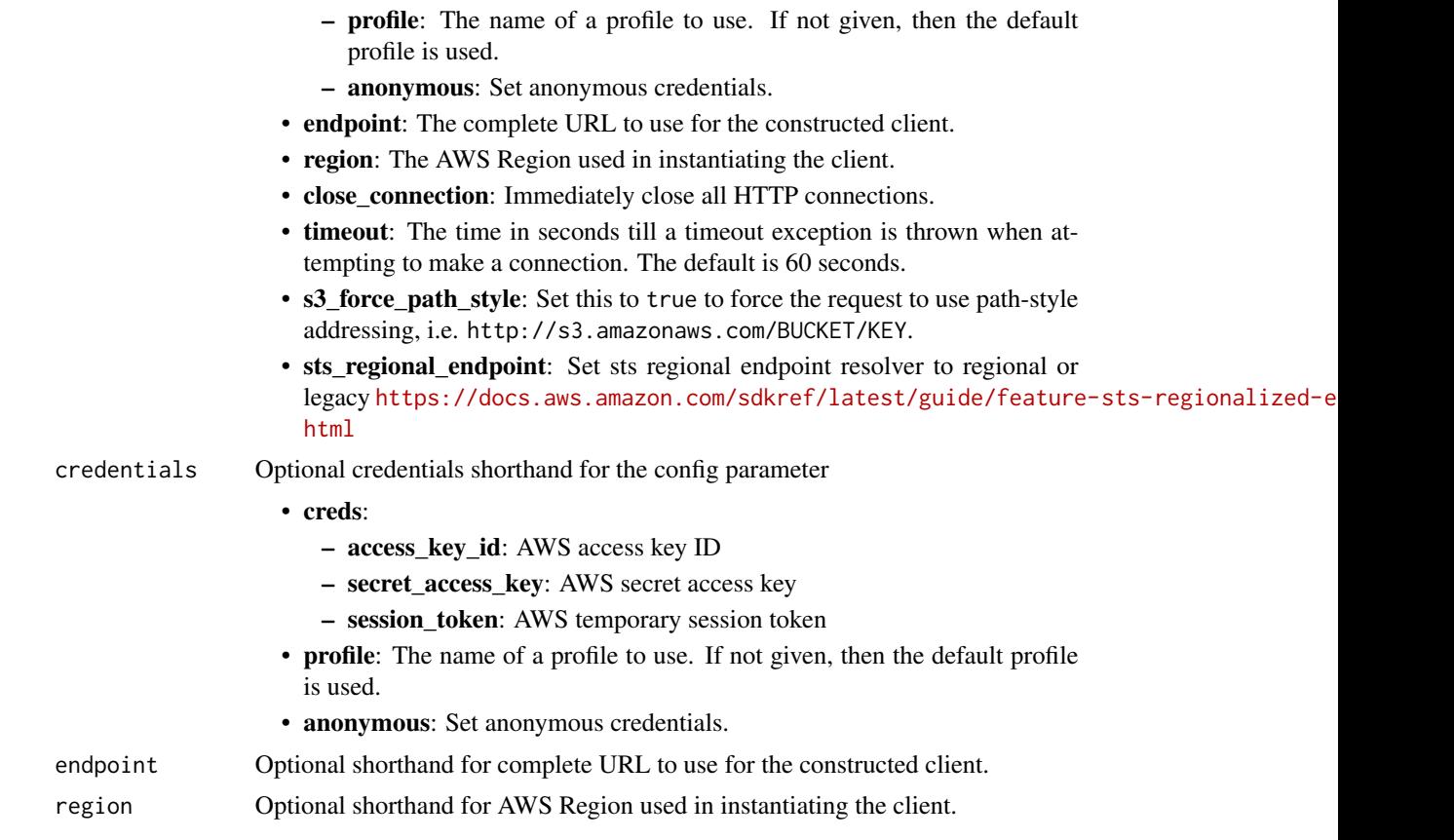

### Value

A client for the service. You can call the service's operations using syntax like svc\$operation(...), where svc is the name you've assigned to the client. The available operations are listed in the Operations section.

#### Service syntax

```
svc <- workmailmessageflow(
 config = list(
   credentials = list(
     creds = list(
       access_key_id = "string",
       secret_access_key = "string",
       session_token = "string"
     ),
     profile = "string",
     anonymous = "logical"
   ),
   endpoint = "string",
   region = "string",
   close_connection = "logical",
```
#### <span id="page-26-0"></span>workspaces 27

```
timeout = "numeric",
  s3_force_path_style = "logical",
  sts_regional_endpoint = "string"
),
credentials = list(
  creds = list(
    access_key_id = "string",
    secret_access_key = "string",
    session_token = "string"
  ),
 profile = "string",
  anonymous = "logical"
),
endpoint = "string",
region = "string"
```
#### **Operations**

)

[get\\_raw\\_message\\_content](#page-0-0) Retrieves the raw content of an in-transit email message, in MIME format [put\\_raw\\_message\\_content](#page-0-0) Updates the raw content of an in-transit email message, in MIME format

#### Examples

```
## Not run:
svc <- workmailmessageflow()
svc$get_raw_message_content(
 Foo = 123)
## End(Not run)
```
workspaces *Amazon WorkSpaces*

#### Description

Amazon WorkSpaces Service

Amazon WorkSpaces enables you to provision virtual, cloud-based Microsoft Windows or Amazon Linux desktops for your users, known as *WorkSpaces*. WorkSpaces eliminates the need to procure and deploy hardware or install complex software. You can quickly add or remove users as your needs change. Users can access their virtual desktops from multiple devices or web browsers.

This API Reference provides detailed information about the actions, data types, parameters, and errors of the WorkSpaces service. For more information about the supported Amazon Web Services Regions, endpoints, and service quotas of the Amazon WorkSpaces service, see [WorkSpaces](https://docs.aws.amazon.com/general/latest/gr/wsp.html) [endpoints and quotas](https://docs.aws.amazon.com/general/latest/gr/wsp.html) in the *Amazon Web Services General Reference*.

You can also manage your WorkSpaces resources using the WorkSpaces console, Command Line Interface (CLI), and SDKs. For more information about administering WorkSpaces, see the [Ama](https://docs.aws.amazon.com/workspaces/latest/adminguide/)[zon WorkSpaces Administration Guide.](https://docs.aws.amazon.com/workspaces/latest/adminguide/) For more information about using the Amazon WorkSpaces client application or web browser to access provisioned WorkSpaces, see the [Amazon WorkSpaces](https://docs.aws.amazon.com/workspaces/latest/userguide/) [User Guide.](https://docs.aws.amazon.com/workspaces/latest/userguide/) For more information about using the CLI to manage your WorkSpaces resources, see the [WorkSpaces section of the CLI Reference.](https://docs.aws.amazon.com/cli/latest/reference/workspaces/)

#### Usage

```
workspaces(
  config = list(),credentials = list(),
  endpoint = NULL,region = NULL
)
```
#### Arguments

config Optional configuration of credentials, endpoint, and/or region.

- credentials:
	- creds:
		- \* access\_key\_id: AWS access key ID
		- \* secret\_access\_key: AWS secret access key
		- \* session\_token: AWS temporary session token
	- profile: The name of a profile to use. If not given, then the default profile is used.
	- anonymous: Set anonymous credentials.
- endpoint: The complete URL to use for the constructed client.
- region: The AWS Region used in instantiating the client.
- close\_connection: Immediately close all HTTP connections.
- timeout: The time in seconds till a timeout exception is thrown when attempting to make a connection. The default is 60 seconds.
- s3\_force\_path\_style: Set this to true to force the request to use path-style addressing, i.e. http://s3.amazonaws.com/BUCKET/KEY.
- sts\_regional\_endpoint: Set sts regional endpoint resolver to regional or legacy [https://docs.aws.amazon.com/sdkref/latest/guide/feature](https://docs.aws.amazon.com/sdkref/latest/guide/feature-sts-regionalized-endpoints.html)-sts-regionalized-e [html](https://docs.aws.amazon.com/sdkref/latest/guide/feature-sts-regionalized-endpoints.html)
- credentials Optional credentials shorthand for the config parameter
	- creds:
		- access\_key\_id: AWS access key ID
		- secret\_access\_key: AWS secret access key

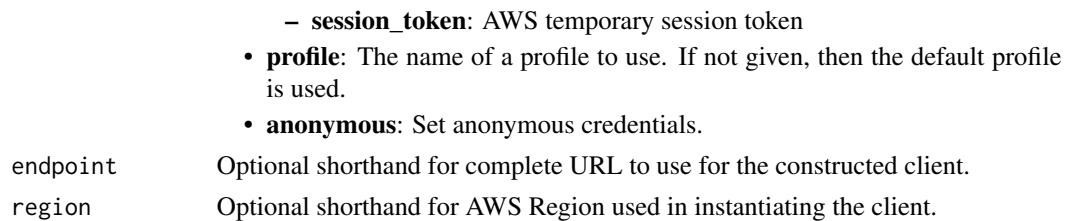

#### Value

A client for the service. You can call the service's operations using syntax like svc\$operation(...), where svc is the name you've assigned to the client. The available operations are listed in the Operations section.

#### Service syntax

```
svc <- workspaces(
  config = list(
   credentials = list(
      creds = list(
        access_key_id = "string",
        secret_access_key = "string",
        session_token = "string"
     ),
     profile = "string",
     anonymous = "logical"
   ),
    endpoint = "string",
    region = "string",
    close_connection = "logical",
    timeout = "numeric",
    s3_force_path_style = "logical",
   sts_regional_endpoint = "string"
  ),
 credentials = list(
   creds = list(
      access_key_id = "string",
     secret_access_key = "string",
     session_token = "string"
    ),
    profile = "string",
   anonymous = "logical"
 ),
 endpoint = "string",
  region = "string"
)
```
#### **Operations**

#### <span id="page-29-0"></span>30 workspaces

[accept\\_account\\_link\\_invitation](#page-0-0) Accepts the account link invitation [create\\_account\\_link\\_invitation](#page-0-0) Creates the account link invitation [create\\_ip\\_group](#page-0-0) Creates an IP access control group [create\\_workspaces](#page-0-0) Creates one or more WorkSpaces [delete\\_account\\_link\\_invitation](#page-0-0) Deletes the account link invitation [delete\\_client\\_branding](#page-0-0) Deletes customized client branding [deregister\\_workspace\\_directory](#page-0-0) Deregisters the specified directory [describe\\_workspaces](#page-0-0) Describes the specified WorkSpaces

[associate\\_connection\\_alias](#page-0-0) Associates the specified connection alias with the specified directory to enable cr [associate\\_ip\\_groups](#page-0-0) Associates the specified IP access control group with the specified directory [associate\\_workspace\\_application](#page-0-0) Associates the specified application to the specified WorkSpace [authorize\\_ip\\_rules](#page-0-0) Adds one or more rules to the specified IP access control group [copy\\_workspace\\_image](#page-0-0) Copies the specified image from the specified Region to the current Region [create\\_connect\\_client\\_add\\_in](#page-0-0) Creates a client-add-in for Amazon Connect within a directory [create\\_connection\\_alias](#page-0-0) Creates the specified connection alias for use with cross-Region redirection [create\\_standby\\_workspaces](#page-0-0) Creates a standby WorkSpace in a secondary Region [create\\_tags](#page-0-0) Creates the specified tags for the specified WorkSpaces resource [create\\_updated\\_workspace\\_image](#page-0-0) Creates a new updated WorkSpace image based on the specified source image [create\\_workspace\\_bundle](#page-0-0) Creates the specified WorkSpace bundle [create\\_workspace\\_image](#page-0-0) Creates a new WorkSpace image from an existing WorkSpace [delete\\_connect\\_client\\_add\\_in](#page-0-0) Deletes a client-add-in for Amazon Connect that is configured within a directory [delete\\_connection\\_alias](#page-0-0) Deletes the specified connection alias [delete\\_ip\\_group](#page-0-0) Deletes the specified IP access control group [delete\\_tags](#page-0-0) Deletes the specified tags from the specified WorkSpaces resource [delete\\_workspace\\_bundle](#page-0-0) Deletes the specified WorkSpace bundle [delete\\_workspace\\_image](#page-0-0) Deletes the specified image from your account [deploy\\_workspace\\_applications](#page-0-0) Deploys associated applications to the specified WorkSpace [describe\\_account](#page-0-0) Retrieves a list that describes the configuration of Bring Your Own License (BYC) for the specified account [describe\\_account\\_modifications](#page-0-0) Retrieves a list that describes modifications to the configuration of Bring Your Own [describe\\_application\\_associations](#page-0-0) Describes the associations between the application and the specified associated re [describe\\_applications](#page-0-0) Describes the specified applications by filtering based on their compute types, lic [describe\\_bundle\\_associations](#page-0-0) Describes the associations between the applications and the specified bundle [describe\\_client\\_branding](#page-0-0) Describes the specified client branding [describe\\_client\\_properties](#page-0-0) Retrieves a list that describes one or more specified Amazon WorkSpaces clients [describe\\_connect\\_client\\_add\\_ins](#page-0-0) Retrieves a list of Amazon Connect client add-ins that have been created [describe\\_connection\\_aliases](#page-0-0) Retrieves a list that describes the connection aliases used for cross-Region redirection. [describe\\_connection\\_alias\\_permissions](#page-0-0) Describes the permissions that the owner of a connection alias has granted to ano [describe\\_image\\_associations](#page-0-0) Describes the associations between the applications and the specified image [describe\\_ip\\_groups](#page-0-0) Describes one or more of your IP access control groups [describe\\_tags](#page-0-0) Describes the specified tags for the specified WorkSpaces resource [describe\\_workspace\\_associations](#page-0-0) Describes the associations betweens applications and the specified WorkSpace [describe\\_workspace\\_bundles](#page-0-0) Retrieves a list that describes the available WorkSpace bundles [describe\\_workspace\\_directories](#page-0-0) Describes the available directories that are registered with Amazon WorkSpaces [describe\\_workspace\\_image\\_permissions](#page-0-0) Describes the permissions that the owner of an image has granted to other Amazon [describe\\_workspace\\_images](#page-0-0) Retrieves a list that describes one or more specified images, if the image identifie [describe\\_workspaces\\_connection\\_status](#page-0-0) Describes the connection status of the specified WorkSpaces [describe\\_workspace\\_snapshots](#page-0-0) Describes the snapshots for the specified WorkSpace [disassociate\\_connection\\_alias](#page-0-0) Disassociates a connection alias from a directory

#### <span id="page-30-0"></span>workspaces 31

[disassociate\\_ip\\_groups](#page-0-0) Disassociates the specified IP access control group from the specified directory [disassociate\\_workspace\\_application](#page-0-0) Disassociates the specified application from a WorkSpace [get\\_account\\_link](#page-0-0) Retrieves account link information [import\\_client\\_branding](#page-0-0) Imports client branding [import\\_workspace\\_image](#page-0-0) Imports the specified Windows 10 or 11 Bring Your Own License (BYOL) image [list\\_account\\_links](#page-0-0) Lists all account links [list\\_available\\_management\\_cidr\\_ranges](#page-0-0) Retrieves a list of IP address ranges, specified as IPv4 CIDR blocks, that you can [migrate\\_workspace](#page-0-0) Migrates a WorkSpace from one operating system or bundle type to another, while retaining the user volume on the user volume on the user volume on the user volume on the user volume on the user volume on [modify\\_account](#page-0-0) Modifies the configuration of Bring Your Own License (BYOL) for the specified [modify\\_certificate\\_based\\_auth\\_properties](#page-0-0) Modifies the properties of the certificate-based authentication you want to use wi [modify\\_client\\_properties](#page-0-0) Modifies the properties of the specified Amazon WorkSpaces clients [modify\\_saml\\_properties](#page-0-0) Modifies multiple properties related to SAML 2 [modify\\_selfservice\\_permissions](#page-0-0) Modifies the self-service WorkSpace management capabilities for your users [modify\\_workspace\\_access\\_properties](#page-0-0) Specifies which devices and operating systems users can use to access their Work [modify\\_workspace\\_creation\\_properties](#page-0-0) Modify the default properties used to create WorkSpaces [modify\\_workspace\\_properties](#page-0-0) Modifies the specified WorkSpace properties [modify\\_workspace\\_state](#page-0-0) Sets the state of the specified WorkSpace [reboot\\_workspaces](#page-0-0) Reboots the specified WorkSpaces [rebuild\\_workspaces](#page-0-0) Rebuilds the specified WorkSpace [register\\_workspace\\_directory](#page-0-0) Registers the specified directory [reject\\_account\\_link\\_invitation](#page-0-0) Rejects the account link invitation [restore\\_workspace](#page-0-0) Restores the specified WorkSpace to its last known healthy state [revoke\\_ip\\_rules](#page-0-0) Removes one or more rules from the specified IP access control group [start\\_workspaces](#page-0-0) Starts the specified WorkSpaces [stop\\_workspaces](#page-0-0) Stops the specified WorkSpaces [terminate\\_workspaces](#page-0-0) Terminates the specified WorkSpaces [update\\_connect\\_client\\_add\\_in](#page-0-0) Updates a Amazon Connect client add-in [update\\_connection\\_alias\\_permission](#page-0-0) Shares or unshares a connection alias with one account by specifying whether that [update\\_rules\\_of\\_ip\\_group](#page-0-0) Replaces the current rules of the specified IP access control group with the specified [update\\_workspace\\_bundle](#page-0-0) Updates a WorkSpace bundle with a new image [update\\_workspace\\_image\\_permission](#page-0-0) Shares or unshares an image with one account in the same Amazon Web Services

#### Examples

```
## Not run:
svc <- workspaces()
svc$accept_account_link_invitation(
  Foo = 123\lambda
```
## End(Not run)

<span id="page-31-0"></span>

#### Description

WorkSpaces Web is a low cost, fully managed WorkSpace built specifically to facilitate secure, webbased workloads. WorkSpaces Web makes it easy for customers to safely provide their employees with access to internal websites and SaaS web applications without the administrative burden of appliances or specialized client software. WorkSpaces Web provides simple policy tools tailored for user interactions, while offloading common tasks like capacity management, scaling, and maintaining browser images.

#### Usage

```
workspacesweb(
  config = list(),
  credentials = list(),
  endpoint = NULL,region = NULL
)
```
#### Arguments

config Optional configuration of credentials, endpoint, and/or region. • credentials: – creds: \* access\_key\_id: AWS access key ID \* secret\_access\_key: AWS secret access key \* session\_token: AWS temporary session token – profile: The name of a profile to use. If not given, then the default profile is used. – anonymous: Set anonymous credentials. • endpoint: The complete URL to use for the constructed client. • region: The AWS Region used in instantiating the client. • close\_connection: Immediately close all HTTP connections. • timeout: The time in seconds till a timeout exception is thrown when attempting to make a connection. The default is 60 seconds. • s3\_force\_path\_style: Set this to true to force the request to use path-style addressing, i.e. http://s3.amazonaws.com/BUCKET/KEY. • sts\_regional\_endpoint: Set sts regional endpoint resolver to regional or legacy [https://docs.aws.amazon.com/sdkref/latest/guide/feature](https://docs.aws.amazon.com/sdkref/latest/guide/feature-sts-regionalized-endpoints.html)-sts-regionalized-e [html](https://docs.aws.amazon.com/sdkref/latest/guide/feature-sts-regionalized-endpoints.html) credentials Optional credentials shorthand for the config parameter • creds:

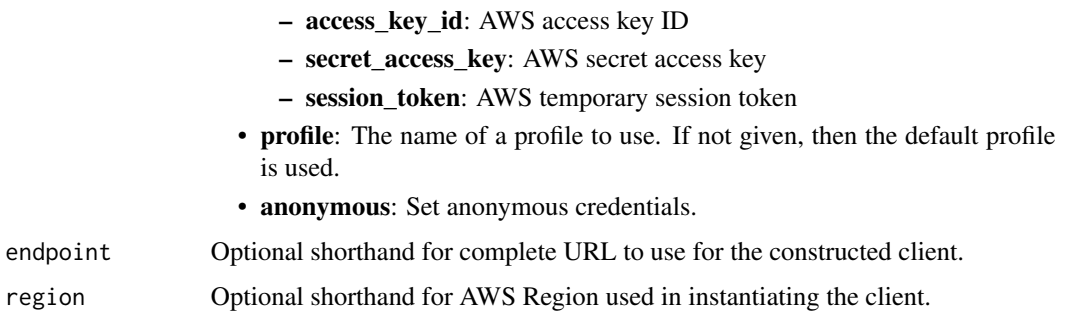

#### Value

A client for the service. You can call the service's operations using syntax like svc\$operation(...), where svc is the name you've assigned to the client. The available operations are listed in the Operations section.

#### Service syntax

```
svc <- workspacesweb(
 config = list(
   credentials = list(
      creds = list(
        access_key_id = "string",
        secret_access_key = "string",
        session_token = "string"
      ),
     profile = "string",
      anonymous = "logical"
   ),
    endpoint = "string",
    region = "string",
   close_connection = "logical",
    timeout = "numeric",
    s3_force_path_style = "logical",
    sts_regional_endpoint = "string"
 ),
 credentials = list(
   creds = list(
      access_key_id = "string",
      secret_access_key = "string",
     session_token = "string"
    ),
    profile = "string",
   anonymous = "logical"
 ),
 endpoint = "string",
  region = "string"
)
```
#### **Operations**

[create\\_portal](#page-0-0) Creates a web portal [delete\\_browser\\_settings](#page-0-0) Deletes browser settings [delete\\_identity\\_provider](#page-0-0) Deletes the identity provider delete ip access settings Deletes IP access settings [delete\\_network\\_settings](#page-0-0) Deletes network settings delete portal Deletes a web portal Deletes a web portal [delete\\_trust\\_store](#page-0-0) Deletes the trust store [delete\\_user\\_access\\_logging\\_settings](#page-0-0) Deletes user access logging settings [delete\\_user\\_settings](#page-0-0) Deletes user settings get browser settings Gets browser settings [get\\_identity\\_provider](#page-0-0) Gets the identity provider [get\\_ip\\_access\\_settings](#page-0-0) Gets the IP access settings [get\\_network\\_settings](#page-0-0) Gets the network settings get portal Gets the web portal get portal service provider metadata Gets the service provider metadata [get\\_trust\\_store](#page-0-0) Gets the trust store [get\\_trust\\_store\\_certificate](#page-0-0) Gets the trust store certificate [get\\_user\\_access\\_logging\\_settings](#page-0-0) Gets user access logging settings [get\\_user\\_settings](#page-0-0) Gets user settings [list\\_browser\\_settings](#page-0-0) Retrieves a list of browser settings [list\\_ip\\_access\\_settings](#page-0-0) Retrieves a list of IP access settings [list\\_network\\_settings](#page-0-0) Retrieves a list of network settings [list\\_portals](#page-0-0) Retrieves a list or web portals [list\\_tags\\_for\\_resource](#page-0-0) Retrieves a list of tags for a resource list trust store certificates Retrieves a list of trust store certificates list trust stores Retrieves a list of trust stores

[associate\\_browser\\_settings](#page-0-0) Associates a browser settings resource with a web portal [associate\\_ip\\_access\\_settings](#page-0-0) Associates an IP access settings resource with a web portal [associate\\_network\\_settings](#page-0-0) Associates a network settings resource with a web portal [associate\\_trust\\_store](#page-0-0) Associates a trust store with a web portal [associate\\_user\\_access\\_logging\\_settings](#page-0-0) Associates a user access logging settings resource with a web portal [associate\\_user\\_settings](#page-0-0) Associates a user settings resource with a web portal [create\\_browser\\_settings](#page-0-0) Creates a browser settings resource that can be associated with a web portal [create\\_identity\\_provider](#page-0-0) Creates an identity provider resource that is then associated with a web portal [create\\_ip\\_access\\_settings](#page-0-0) Creates an IP access settings resource that can be associated with a web portal [create\\_network\\_settings](#page-0-0) Creates a network settings resource that can be associated with a web portal create trust store Creates a trust store that can be associated with a web portal [create\\_user\\_access\\_logging\\_settings](#page-0-0) Creates a user access logging settings resource that can be associated with a web [create\\_user\\_settings](#page-0-0) Creates a user settings resource that can be associated with a web portal [disassociate\\_browser\\_settings](#page-0-0) Disassociates browser settings from a web portal [disassociate\\_ip\\_access\\_settings](#page-0-0) Disassociates IP access settings from a web portal [disassociate\\_network\\_settings](#page-0-0) Disassociates network settings from a web portal [disassociate\\_trust\\_store](#page-0-0) Disassociates a trust store from a web portal [disassociate\\_user\\_access\\_logging\\_settings](#page-0-0) Disassociates user access logging settings from a web portal disassociate user settings Disassociates user settings from a web portal [list\\_identity\\_providers](#page-0-0) Retrieves a list of identity providers for a specific web portal

<span id="page-33-0"></span>

# <span id="page-34-0"></span>workspacesweb 35

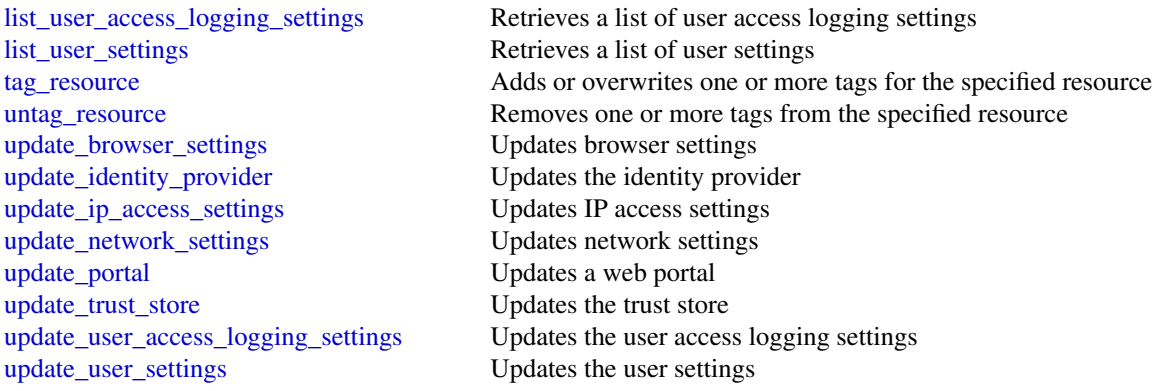

# Examples

```
## Not run:
svc <- workspacesweb()
svc$associate_browser_settings(
 Foo = 123\overline{)}
```
## End(Not run)

# <span id="page-35-0"></span>**Index**

```
abort_document_version_upload, 17
accept_account_link_invitation, 30
accept_eulas, 13
activate_user, 17
add_resource_permissions, 17
appstream, 2
associate_app_block_builder_app_block,
        4
associate_application_fleet, 4
associate_application_to_entitlement,
        4
associate_browser_settings, 34
associate_connection_alias, 30
associate_delegate_to_resource, 23
associate_domain, 20
associate_fleet, 4
associate_ip_access_settings, 34
associate_ip_groups, 30
associate_member_to_group, 23
associate_network_settings, 34
associate_trust_store, 34
associate_user_access_logging_settings,
        34
associate_user_settings, 34
associate_website_authorization_provider,
        20
associate_website_certificate_authority,
        20
associate_workspace_application, 30
assume_impersonation_role, 23
authorize_ip_rules, 30
batch_associate_user_stack, 4
batch_disassociate_user_stack, 4
cancel_mailbox_export_job, 23
copy_image, 4
```
copy\_workspace\_image, *[30](#page-29-0)* create\_account\_link\_invitation, *[30](#page-29-0)* create\_alias, *[23](#page-22-0)*

create\_app\_block, *[4](#page-3-0)* create\_app\_block\_builder, *[4](#page-3-0)* create\_app\_block\_builder\_streaming\_url, *[4](#page-3-0)* create\_application, *[4](#page-3-0)* create\_availability\_configuration, *[23](#page-22-0)* create\_browser\_settings, *[34](#page-33-0)* create\_chat\_token, *[7,](#page-6-0) [8](#page-7-0)*, *[10](#page-9-0)* create\_comment, *[17](#page-16-0)* create\_connect\_client\_add\_in, *[30](#page-29-0)* create\_connection\_alias, *[30](#page-29-0)* create\_custom\_metadata, *[17](#page-16-0)* create\_directory\_config, *[4](#page-3-0)* create\_entitlement, *[4](#page-3-0)* create\_fleet, *[4](#page-3-0)*, *[20](#page-19-0)* create\_folder, *[17](#page-16-0)* create\_group, *[23](#page-22-0)* create\_identity\_provider, *[34](#page-33-0)* create\_image\_builder, *[4](#page-3-0)* create\_image\_builder\_streaming\_url, *[4](#page-3-0)* create\_impersonation\_role, *[23](#page-22-0)* create\_ip\_access\_settings, *[34](#page-33-0)* create\_ip\_group, *[30](#page-29-0)* create\_labels, *[17](#page-16-0)* create\_launch\_profile, *[13](#page-12-0)* create\_logging\_configuration, *[8](#page-7-0)*, *[10](#page-9-0)* create\_mobile\_device\_access\_rule, *[23](#page-22-0)* create\_network\_settings, *[34](#page-33-0)* create\_notification\_subscription, *[17](#page-16-0)* create\_organization, *[23](#page-22-0)* create\_portal, *[34](#page-33-0)* create\_resource, *[23](#page-22-0)* create\_room, *[8](#page-7-0)*, *[10](#page-9-0)* create\_stack, *[4](#page-3-0)* create\_standby\_workspaces, *[30](#page-29-0)* create\_streaming\_image, *[13](#page-12-0)* create\_streaming\_session, *[13](#page-12-0)* create\_streaming\_session\_stream, *[13](#page-12-0)* create\_streaming\_url, *[4](#page-3-0)*

#### $I<sub>N</sub>$  and  $I<sub>37</sub>$  and  $I<sub>37</sub>$  and  $I<sub>37</sub>$  and  $I<sub>37</sub>$  and  $I<sub>37</sub>$  and  $I<sub>37</sub>$  and  $I<sub>37</sub>$  and  $I<sub>37</sub>$  and  $I<sub>37</sub>$  and  $I<sub>37</sub>$  and  $I<sub>37</sub>$  and  $I<sub>37</sub>$  and  $I<sub>37</sub>$  and

create\_studio, *[13](#page-12-0)* create\_studio\_component, *[13](#page-12-0)* create\_tags, *[30](#page-29-0)* create\_trust\_store, *[34](#page-33-0)* create\_updated\_image, *[4](#page-3-0)* create\_updated\_workspace\_image, *[30](#page-29-0)* create\_usage\_report\_subscription, *[4](#page-3-0)* create\_user, *[5](#page-4-0)*, *[17](#page-16-0)*, *[23](#page-22-0)* create\_user\_access\_logging\_settings, *[34](#page-33-0)* create\_user\_settings, *[34](#page-33-0)* create\_workspace\_bundle, *[30](#page-29-0)* create\_workspace\_image, *[30](#page-29-0)* create\_workspaces, *[30](#page-29-0)* deactivate\_user, *[17](#page-16-0)* delete\_access\_control\_rule, *[23](#page-22-0)* delete\_account\_link\_invitation, *[30](#page-29-0)* delete\_alias, *[23](#page-22-0)* delete\_app\_block, *[5](#page-4-0)* delete\_app\_block\_builder, *[5](#page-4-0)* delete\_application, *[5](#page-4-0)* delete\_availability\_configuration, *[23](#page-22-0)* delete\_browser\_settings, *[34](#page-33-0)* delete\_client\_branding, *[30](#page-29-0)* delete\_comment, *[17](#page-16-0)* delete\_connect\_client\_add\_in, *[30](#page-29-0)* delete\_connection\_alias, *[30](#page-29-0)* delete\_custom\_metadata, *[17](#page-16-0)* delete\_directory\_config, *[5](#page-4-0)* delete\_document, *[17](#page-16-0)* delete\_document\_version, *[17](#page-16-0)* delete\_email\_monitoring\_configuration, *[23](#page-22-0)* delete\_entitlement, *[5](#page-4-0)* delete\_fleet, *[5](#page-4-0)*, *[20](#page-19-0)* delete\_folder, *[17](#page-16-0)* delete\_folder\_contents, *[17](#page-16-0)* delete\_group, *[23](#page-22-0)* delete\_identity\_provider, *[34](#page-33-0)* delete\_image, *[5](#page-4-0)* delete\_image\_builder, *[5](#page-4-0)* delete\_image\_permissions, *[5](#page-4-0)* delete\_impersonation\_role, *[23](#page-22-0)* delete\_ip\_access\_settings, *[34](#page-33-0)* delete\_ip\_group, *[30](#page-29-0)* delete\_labels, *[17](#page-16-0)* delete\_launch\_profile, *[13](#page-12-0)* delete\_launch\_profile\_member, *[13](#page-12-0)*

delete\_logging\_configuration, *[8](#page-7-0)*, *[10](#page-9-0)* delete\_mailbox\_permissions, *[23](#page-22-0)* delete\_message, *[8](#page-7-0)*, *[10](#page-9-0)* delete\_mobile\_device\_access\_override, *[23](#page-22-0)* delete\_mobile\_device\_access\_rule, *[23](#page-22-0)* delete\_network\_settings, *[34](#page-33-0)* delete\_notification\_subscription, *[17](#page-16-0)* delete\_organization, *[23](#page-22-0)* delete\_portal, *[34](#page-33-0)* delete\_resource, *[23](#page-22-0)* delete\_retention\_policy, *[23](#page-22-0)* delete\_room, *[8](#page-7-0)*, *[10](#page-9-0)* delete\_stack, *[5](#page-4-0)* delete\_streaming\_image, *[13](#page-12-0)* delete\_streaming\_session, *[13](#page-12-0)* delete\_studio, *[13](#page-12-0)* delete\_studio\_component, *[13](#page-12-0)* delete\_studio\_member, *[13](#page-12-0)* delete\_tags, *[30](#page-29-0)* delete\_trust\_store, *[34](#page-33-0)* delete\_usage\_report\_subscription, *[5](#page-4-0)* delete\_user, *[5](#page-4-0)*, *[17](#page-16-0)*, *[23](#page-22-0)* delete\_user\_access\_logging\_settings, *[34](#page-33-0)* delete\_user\_settings, *[34](#page-33-0)* delete\_workspace\_bundle, *[30](#page-29-0)* delete\_workspace\_image, *[30](#page-29-0)* deploy\_workspace\_applications, *[30](#page-29-0)* deregister\_from\_work\_mail, *[23](#page-22-0)* deregister\_mail\_domain, *[23](#page-22-0)* deregister\_workspace\_directory, *[30](#page-29-0)* describe\_account, *[30](#page-29-0)* describe\_account\_modifications, *[30](#page-29-0)* describe\_activities, *[17](#page-16-0)* describe\_app\_block\_builder\_app\_block\_associations, *[5](#page-4-0)* describe\_app\_block\_builders, *[5](#page-4-0)* describe\_app\_blocks, *[5](#page-4-0)* describe\_application\_associations, *[30](#page-29-0)* describe\_application\_fleet\_associations, *[5](#page-4-0)* describe\_applications, *[5](#page-4-0)*, *[30](#page-29-0)* describe\_audit\_stream\_configuration, *[20](#page-19-0)* describe\_bundle\_associations, *[30](#page-29-0)* describe\_client\_branding, *[30](#page-29-0)* describe\_client\_properties, *[30](#page-29-0)*

describe\_comments, *[17](#page-16-0)* describe\_company\_network\_configuration, *[20](#page-19-0)* describe\_connect\_client\_add\_ins, *[30](#page-29-0)* describe\_connection\_alias\_permissions, *[30](#page-29-0)* describe\_connection\_aliases, *[30](#page-29-0)* describe\_device, *[20](#page-19-0)* describe\_device\_policy\_configuration, *[20](#page-19-0)* describe\_directory\_configs, *[5](#page-4-0)* describe\_document\_versions, *[17](#page-16-0)* describe\_domain, *[20](#page-19-0)* describe\_email\_monitoring\_configuration, *[23](#page-22-0)* describe\_entitlements, *[5](#page-4-0)* describe\_entity, *[23](#page-22-0)* describe\_fleet\_metadata, *[20](#page-19-0)* describe\_fleets, *[5](#page-4-0)* describe\_folder\_contents, *[17](#page-16-0)* describe\_group, *[24](#page-23-0)* describe\_groups, *[17](#page-16-0)* describe\_identity\_provider\_configuration, *[20](#page-19-0)* describe\_image\_associations, *[30](#page-29-0)* describe\_image\_builders, *[5](#page-4-0)* describe\_image\_permissions, *[5](#page-4-0)* describe\_images, *[5](#page-4-0)* describe\_inbound\_dmarc\_settings, *[24](#page-23-0)* describe\_ip\_groups, *[30](#page-29-0)* describe\_mailbox\_export\_job, *[24](#page-23-0)* describe\_notification\_subscriptions, *[17](#page-16-0)* describe\_organization, *[24](#page-23-0)* describe\_resource, *[24](#page-23-0)* describe\_resource\_permissions, *[17](#page-16-0)* describe\_root\_folders, *[17](#page-16-0)* describe\_sessions, *[5](#page-4-0)* describe\_stacks, *[5](#page-4-0)* describe\_tags, *[30](#page-29-0)* describe\_usage\_report\_subscriptions, *[5](#page-4-0)* describe\_user, *[24](#page-23-0)* describe\_user\_stack\_associations, *[5](#page-4-0)* describe\_users, *[5](#page-4-0)*, *[17](#page-16-0)* describe\_website\_certificate\_authority, *[20](#page-19-0)* describe\_workspace\_associations, *[30](#page-29-0)* describe\_workspace\_bundles, *[30](#page-29-0)*

describe\_workspace\_directories, *[30](#page-29-0)* describe\_workspace\_image\_permissions, *[30](#page-29-0)* describe\_workspace\_images, *[30](#page-29-0)* describe\_workspace\_snapshots, *[30](#page-29-0)* describe\_workspaces, *[30](#page-29-0)* describe\_workspaces\_connection\_status, *[30](#page-29-0)* disable\_user, *[5](#page-4-0)* disassociate\_app\_block\_builder\_app\_block, *[5](#page-4-0)* disassociate\_application\_fleet, *[5](#page-4-0)* disassociate\_application\_from\_entitlement, *[5](#page-4-0)* disassociate\_browser\_settings, *[34](#page-33-0)* disassociate\_connection\_alias, *[30](#page-29-0)* disassociate\_delegate\_from\_resource, *[24](#page-23-0)* disassociate\_domain, *[20](#page-19-0)* disassociate\_fleet, *[5](#page-4-0)* disassociate\_ip\_access\_settings, *[34](#page-33-0)* disassociate\_ip\_groups, *[31](#page-30-0)* disassociate\_member\_from\_group, *[24](#page-23-0)* disassociate\_network\_settings, *[34](#page-33-0)* disassociate\_trust\_store, *[34](#page-33-0)* disassociate\_user\_access\_logging\_settings, *[34](#page-33-0)* disassociate\_user\_settings, *[34](#page-33-0)* disassociate\_website\_authorization\_provider, *[20](#page-19-0)* disassociate\_website\_certificate\_authority, *[20](#page-19-0)* disassociate\_workspace\_application, *[31](#page-30-0)* disconnect\_user, *[8](#page-7-0)*, *[10](#page-9-0)* enable\_user, *[5](#page-4-0)* expire\_session, *[5](#page-4-0)* get\_access\_control\_effect, *[24](#page-23-0)* get\_account\_link, *[31](#page-30-0)* get\_browser\_settings, *[34](#page-33-0)* get\_current\_user, *[17](#page-16-0)* get\_default\_retention\_policy, *[24](#page-23-0)* get\_document, *[17](#page-16-0)* get\_document\_path, *[17](#page-16-0)* get\_document\_version, *[17](#page-16-0)* get\_eula, *[13](#page-12-0)* get\_folder, *[17](#page-16-0)* get\_folder\_path, *[17](#page-16-0)*

#### INDEX  $39$

```
get_identity_provider, 34
get_impersonation_role, 24
get_impersonation_role_effect, 24
get_ip_access_settings, 34
get_launch_profile, 13
get_launch_profile_details, 13
get_launch_profile_initialization, 13
get_launch_profile_member, 13
get_logging_configuration, 8, 10
get_mail_domain, 24
get_mailbox_details, 24
get_mobile_device_access_effect, 24
get_mobile_device_access_override, 24
get_network_settings, 34
get_portal, 34
get_portal_service_provider_metadata,
        34
get_raw_message_content, 27
get_resources, 17
get_room, 8, 10
get_streaming_image, 13
get_streaming_session, 13
get_streaming_session_backup, 13
get_streaming_session_stream, 13
get_studio, 13
get_studio_component, 13
get_studio_member, 13
get_trust_store, 34
get_trust_store_certificate, 34
get_user_access_logging_settings, 34
get_user_settings, 34
```

```
import_client_branding, 31
import_workspace_image, 31
initiate_document_version_upload, 17
ivschat, 6
```

```
list_access_control_rules, 24
list_account_links, 31
list_aliases, 24
list_associated_fleets, 5
list_associated_stacks, 5
list_availability_configurations, 24
list_available_management_cidr_ranges,
        31
list_browser_settings, 34
list_devices, 20
list_domains, 20
list_entitled_applications, 5
```
list\_eula\_acceptances, *[13](#page-12-0)* list\_eulas, *[13](#page-12-0)* list\_fleets, *[20](#page-19-0)* list\_group\_members, *[24](#page-23-0)* list\_groups, *[24](#page-23-0)* list\_groups\_for\_entity, *[24](#page-23-0)* list\_identity\_providers, *[34](#page-33-0)* list\_impersonation\_roles, *[24](#page-23-0)* list\_ip\_access\_settings, *[34](#page-33-0)* list\_launch\_profile\_members, *[13](#page-12-0)* list\_launch\_profiles, *[13](#page-12-0)* list\_logging\_configurations, *[8](#page-7-0)*, *[10](#page-9-0)* list\_mail\_domains, *[24](#page-23-0)* list\_mailbox\_export\_jobs, *[24](#page-23-0)* list\_mailbox\_permissions, *[24](#page-23-0)* list\_mobile\_device\_access\_overrides, *[24](#page-23-0)* list\_mobile\_device\_access\_rules, *[24](#page-23-0)* list\_network\_settings, *[34](#page-33-0)* list\_organizations, *[24](#page-23-0)* list\_portals, *[34](#page-33-0)* list\_resource\_delegates, *[24](#page-23-0)* list\_resources, *[24](#page-23-0)* list\_rooms, *[8](#page-7-0)*, *[10](#page-9-0)* list\_streaming\_images, *[13](#page-12-0)* list\_streaming\_session\_backups, *[13](#page-12-0)* list\_streaming\_sessions, *[13](#page-12-0)* list\_studio\_components, *[13](#page-12-0)* list\_studio\_members, *[13](#page-12-0)* list\_studios, *[13](#page-12-0)* list\_tags\_for\_resource, *[5](#page-4-0)*, *[7,](#page-6-0) [8](#page-7-0)*, *[10](#page-9-0)*, *[13](#page-12-0)*, *[20](#page-19-0)*, *[24](#page-23-0)*, *[34](#page-33-0)* list\_trust\_store\_certificates, *[34](#page-33-0)* list\_trust\_stores, *[34](#page-33-0)* list\_user\_access\_logging\_settings, *[35](#page-34-0)* list\_user\_settings, *[35](#page-34-0)* list\_users, *[24](#page-23-0)* list\_website\_authorization\_providers, *[20](#page-19-0)* list\_website\_certificate\_authorities, *[20](#page-19-0)* migrate\_workspace, *[31](#page-30-0)* modify\_account, *[31](#page-30-0)* modify\_certificate\_based\_auth\_properties, *[31](#page-30-0)* modify\_client\_properties, *[31](#page-30-0)* modify\_saml\_properties, *[31](#page-30-0)* modify\_selfservice\_permissions, *[31](#page-30-0)*

```
modify_workspace_access_properties, 31
modify_workspace_creation_properties,
        31
modify_workspace_properties, 31
modify_workspace_state, 31
```

```
nimblestudio, 11
```

```
put_access_control_rule, 24
put_email_monitoring_configuration, 24
put_inbound_dmarc_settings, 24
put_launch_profile_members, 13
put_mailbox_permissions, 24
put_mobile_device_access_override, 24
put_raw_message_content, 27
put_retention_policy, 24
put_studio_members, 14
```

```
reboot_workspaces, 31
rebuild_workspaces, 31
register_mail_domain, 24
register_to_work_mail, 24
register_workspace_directory, 31
reject_account_link_invitation, 31
remove_all_resource_permissions, 17
remove_resource_permission, 17
reset_password, 24
restore_document_versions, 17
restore_domain_access, 20
restore_workspace, 31
revoke_domain_access, 20
revoke_ip_rules, 31
```

```
search_resources, 17
send_event, 8, 10
sign_out_user, 20
start_app_block_builder, 5
start_fleet, 5
start_image_builder, 5
start_mailbox_export_job, 24
start_streaming_session, 14
start_studio_sso_configuration_repair,
        14
start_workspaces, 31
stop_app_block_builder, 5
stop_fleet, 5
stop_image_builder, 5
stop_streaming_session, 14
stop_workspaces, 31
```
tag\_resource, *[5](#page-4-0)*, *[7,](#page-6-0) [8](#page-7-0)*, *[10](#page-9-0)*, *[14](#page-13-0)*, *[20](#page-19-0)*, *[24](#page-23-0)*, *[35](#page-34-0)* terminate\_workspaces, *[31](#page-30-0)* test\_availability\_configuration, *[24](#page-23-0)* untag\_resource, *[5](#page-4-0)*, *[7,](#page-6-0) [8](#page-7-0)*, *[10](#page-9-0)*, *[14](#page-13-0)*, *[20](#page-19-0)*, *[24](#page-23-0)*, *[35](#page-34-0)* update\_app\_block\_builder, *[6](#page-5-0)* update\_application, *[6](#page-5-0)* update\_audit\_stream\_configuration, *[20](#page-19-0)* update\_availability\_configuration, *[24](#page-23-0)* update\_browser\_settings, *[35](#page-34-0)* update\_company\_network\_configuration, *[20](#page-19-0)* update\_connect\_client\_add\_in, *[31](#page-30-0)* update\_connection\_alias\_permission, *[31](#page-30-0)* update\_default\_mail\_domain, *[24](#page-23-0)* update\_device\_policy\_configuration, *[20](#page-19-0)* update\_directory\_config, *[6](#page-5-0)* update\_document, *[17](#page-16-0)* update\_document\_version, *[17](#page-16-0)* update\_domain\_metadata, *[20](#page-19-0)* update\_entitlement, *[6](#page-5-0)* update\_fleet, *[6](#page-5-0)* update\_fleet\_metadata, *[20](#page-19-0)* update\_folder, *[17](#page-16-0)* update\_group, *[25](#page-24-0)* update\_identity\_provider, *[35](#page-34-0)* update\_identity\_provider\_configuration, *[20](#page-19-0)* update\_image\_permissions, *[6](#page-5-0)* update\_impersonation\_role, *[25](#page-24-0)* update\_ip\_access\_settings, *[35](#page-34-0)* update\_launch\_profile, *[14](#page-13-0)* update\_launch\_profile\_member, *[14](#page-13-0)* update\_logging\_configuration, *[8](#page-7-0)*, *[10](#page-9-0)* update\_mailbox\_quota, *[25](#page-24-0)* update\_mobile\_device\_access\_rule, *[25](#page-24-0)* update\_network\_settings, *[35](#page-34-0)* update\_portal, *[35](#page-34-0)* update\_primary\_email\_address, *[25](#page-24-0)* update\_resource, *[25](#page-24-0)* update\_room, *[8](#page-7-0)*, *[10](#page-9-0)* update\_rules\_of\_ip\_group, *[31](#page-30-0)* update\_stack, *[6](#page-5-0)* update\_streaming\_image, *[14](#page-13-0)* update\_studio, *[14](#page-13-0)* update\_studio\_component, *[14](#page-13-0)* update\_trust\_store, *[35](#page-34-0)* update\_user, *[17](#page-16-0)*, *[25](#page-24-0)*

#### $I<sub>N</sub>$  and  $I<sub>1</sub>$  and  $I<sub>2</sub>$  and  $I<sub>3</sub>$  and  $I<sub>4</sub>$  and  $I<sub>4</sub>$  and  $I<sub>4</sub>$  and  $I<sub>4</sub>$  and  $I<sub>4</sub>$  and  $I<sub>4</sub>$  and  $I<sub>4</sub>$  and  $I<sub>4</sub>$  and  $I<sub>4</sub>$  and  $I<sub>4</sub>$  and  $I<sub>4</sub>$  a

workspaces , [27](#page-26-0) workspacesweb , [32](#page-31-0)

update\_user\_access\_logging\_settings , *[35](#page-34-0)* update\_user\_settings , *[35](#page-34-0)* update\_workspace\_bundle , *[31](#page-30-0)* update\_workspace\_image\_permission , *[31](#page-30-0)* workdocs , [14](#page-13-0) worklink , [18](#page-17-0) workmail , [21](#page-20-0) workmailmessageflow, [25](#page-24-0)